# E-rate Form 471 Category 2 Filing Guide FY 2018

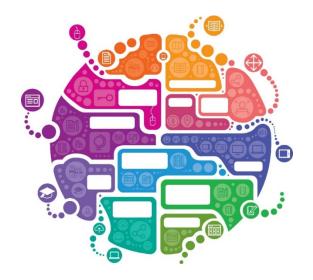

Julie Tritt Schell PA E-rate Coordinator February 2018

# FY 2018 Form 471 Timeline

## Form 471 Deadline = March 22, 2018

## Form 470 Deadline?

- <u>If no board approval needed</u>, last possible date to submit Form 470 = February 22, 2018
  - Give yourself at least a week to file the 471, making your Form 470 deadline February 15
- <u>If board IS approval needed</u>, count back 35-40 days from board meeting date, and this is your last date to file 470
  - 35 days instead of 29 days because boards' require documents ahead of meeting
- Do **<u>NOT</u>** wait until these dates to file your 470!
  - Need time to conduct bid evaluations, negotiate contracts, and file the Form 471
  - Always best to avoid filing 471s the last few days of the window due to system glitches
- USAC has promised to review applications in the order they were submitted
  - Have not promised to "fund" applications in this order, however

# What's New for FY 2018?

## • Service Start Date – Always list 7/1/2018

- Even if you will be purchasing equipment on or after 4/1/2018
  - Vendor invoices can be dated on or after 4/1/2018
  - BEARs/SPIs cannot be submitted to USAC until 7/1/2018
- EPC system no longer allows dates prior to 7/1 to be listed
- Service Start Date is NOT the same as the Contract Award Date
  - Contract Award Date should either be the date the contract was signed (preferred) or the date the vendor was awarded the contract (allowed, but more difficult to prove)

## • Form 470 Error Checking

- System will check to see if the cited Form 470 contains the category of service requested on the 471
  - For example, if you are requesting Basic Maintenance funding, but did not select this category on the 470, system will not allow you to proceed
- System will check to see if the cited Form 470 in the Contract Record was been posted for at least 28 days
  - For example, if you are creating your Contract Record on February 15, but the Form 470 # that you cite was just posted on February 1, the system will not allow you to proceed

## New Category 2 Bulk Upload Template

- Template is identical to last year except they added several vendors to the drop down choices
- Must use new template on FY 2018 Form 471

# Reminders - FY 2018

## • Separate Admin Window

- Needed so libraries and consortia didn't have to have separate filing window
  - Their discount data is fully dependent on schools' discount data
- Admin Window over can no longer update buildings/enrollment/NSLP data
- Make changes using the FRN narrative boxes, or via the RAL correction process
  - RAL corrections can be submitted as soon as 471 is submitted
- Consortia members can be <u>added</u> by contacting CSB
  - CSB will not REMOVE consortia members simply don't add them to your 471
- 'Copy FRN' Feature
  - Allows you to copy another FRN and make changes
  - I do NOT recommend that you use this feature as some system errors have been reported by those who have used it for FY 2018
- Internal Connections Bulk Upload Template
  - Most useful for C2 Internal Connections FRNs with multiple line items
  - Bulk Upload Guide available at <u>www.e-ratepa.org</u>
  - Template available at: <u>https://www.usac.org/ res/documents/sl/xls/window-hq/Category-Two-Internal-Connections-v18.0.xlsm</u>

# Helpful Hints for FY 2018

- 1. Don't forget all C2 requests must have a signed contract (no MTM)
- 2. I recommend filing a 471 for EACH separate FRN
  - Doesn't take that much extra time
  - PIA seemed to have an easier time reviewing smaller applications in FY 2017
  - If there's a system glitch with one application, it won't hold up the others
  - Not a USAC requirement
    - Form just requires separate 471s for C1 and C2
- 3. Be sure to list all unit costs separately
  - Don't just list a single price and quantity of 1 (except for structured cabling)
  - Create an FRN Line Item for each unique SKU, # of units and cost of each unit

# Before Filing the Form 471

- Add New Contracts in EPC

   Landing Page > Billed Entity Name > Contracts >
   Manage Contracts > Add New Contract
  - There is no way to edit or delete an existing CR after it's been submitted
  - Not required to upload contracts, but I recommend you do so for C2 contracts
  - Give your contract a really descriptive nickname!
  - Creating Contract Records Guide =

http://e-ratepa.org/?p=24081

Creating PEPPM-Related Contract Records Guide = <a href="http://e-ratepa.org/?p=24161">http://e-ratepa.org/?p=24161</a>

# Before Filing the Form 471

- Update Connectivity Module in EPC

   Landing Page > Billed Entity Name > Related Actions > Manage Connectivity Questions
  - If data hasn't changed from last year, skip this step
  - If you added new schools or libraries in EPC since last year, you must answer their connectivity questions in EPC or the 471 won't allow you to submit
  - Connectivity Module Guide = <u>http://e-ratepa.org/?p=24001</u>

## LET'S COMPLETE A FORM 471!

# From Your EPC Landing Page

1

- Log into EPC at: <a href="https://portal.usac.org/suite/">https://portal.usac.org/suite/</a>
- From the Landing Page, select "FCC Form 471" in top right corner

| News                                                | Tasks (1)       | Records      | Reports        | Actions | Appian                                                                                                    |  |  |  |
|-----------------------------------------------------|-----------------|--------------|----------------|---------|----------------------------------------------------------------------------------------------------|--|--|--|
| My                                                  | Landin          | g Page       | •              |         | ¥                                                                                                    |  |  |  |
| Training<br>Universal Service<br>Administrative Co. |                 |              |                |         | Funding Request Report   FCC Form 470 FCC Form 471 FCC Form 486   Appeal<br>  FCC Form 500   SPIN Change   Service Sub <del>Stitution</del>   Hurricane Impact<br>Designation   Manage Users   Manage Organizations   USAC Website   Contact<br>Us   Help |  |  |  |
| Welcor                                              | ne, PAS BEST SC | HOOL DISTRIC | T - (PARENT EN | ITITY)! |                                                                                                    |  |  |  |

# **Application Nickname**

Connectivity Information

## PAS BEST SCHOOL DISTRICT - (PARENT ENTITY) (BEN: 108) - FY 2018 - Category 2 - Form 471

Last Saved:

**Basic Information** 

Entity Information

Funding Requests

Certify

Where applicable, we've completed this section of the form based on information from your applicant entity's profile. If any of the noneditable information is incorrect, or you wish to change the information, please update your profile first by going to your entity record, and clicking Manage Organization from the Related Actions menu. If you do not have access to Manage Organization, please contact your applicant entity's account administrator or create a customer service case to request updates to your applicant entity's profile.

#### > FCC Notice Required By The Paperwork Reduction Act (OMB Control Number: 3060-0806)

## **Billed Entity Information**

| PAS BEST SCHOOL DISTRICT - (PARENT ENTITY) | Billed Entity Number: 108           |
|--------------------------------------------|-------------------------------------|
| 100 Main Street                            | FCC Registration Number: 0123456789 |
| Springfield, PA 19064                      | Applicant Type: School District     |
| 555-555-5555                               |                                     |

school.district4.user1@mailinator.com

## **Application Nickname**

Please enter an application nickname here. 😧 \*

FY 2018 - Category 2 - Form 471

Enter a really descriptive nickname so you can easily find the form in your Task Bar later, such as "FY 2018 Category 2 Form 471."

# **Identifying Correct Contact Person**

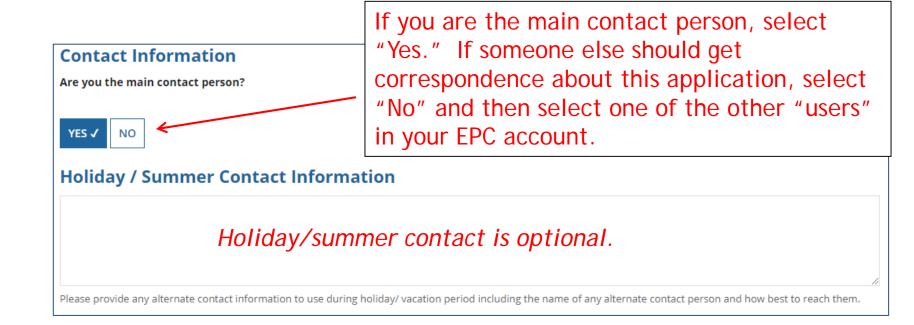

# Selecting Category 1 or Category 2

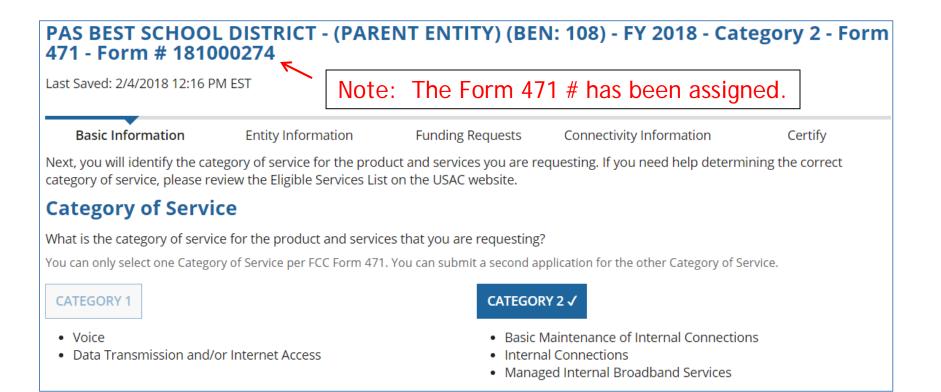

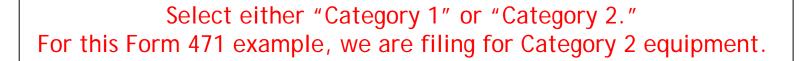

# **District Entity Information**

## PAS BEST SCHOOL DISTRICT - (PARENT ENTITY) (BEN: 108) - FY 2018 Category 1 Form 471 - Form # 181000164

Last Saved: 1/25/2018 1:52 PM EST

**Entity Information** Basic Information Funding Requests Connectivity Information Certify We've completed this section of the form based on information from your applicant entity's profile. If any of the non-editable information is incorrect, or you wish to change the information, please update your profile first by going to your entity record, and clicking Manage Organization from the Related Actions menu. If you do not have access to Manage Organization, please contact your applicant entity's account administrator or create a customer service case to request updates to your applicant entity's profile. School District Urban or State LEA State School NCES Endowment **BEN Name** BEN Rural Code Attributes Amount PAS BEST SCHOOL DISTRICT -108 Urban N/A N/A Public School District None (PARENT ENTITY) This page simply shows the information from EPC about your entity district or school. Be careful NOT to click on the name of the district in blue because it will take you out of this Form 471 and into the District's EPC profile. If you do leave the application, just go to "My Tasks" on your EPC Landing Page and click on the 471 name to re-enter the application.

# **School Entity Information**

| Entity Details                           |                      |                      |         |                    |                       |                  |                                                                    |                                       |                         |                       |                            |                     |                 |
|------------------------------------------|----------------------|----------------------|---------|--------------------|-----------------------|------------------|--------------------------------------------------------------------|---------------------------------------|-------------------------|-----------------------|----------------------------|---------------------|-----------------|
| Entity Name                              | Entity<br>Numbe<br>r | Urban<br>or<br>Rural | NI<br>F | State<br>LEA<br>ID | State<br>School<br>ID | NCE<br>S<br>Code | # of students that<br>attend this school<br>full time or part time | Student Count<br>Based on<br>Estimate | Alternative<br>Discount | CEP<br>Percentag<br>e | School<br>Attribute<br>s   | Endowment<br>Amount | Annexe<br>s     |
| Anderson<br>Elementary<br>School         | 10602                | Urban                | No      |                    |                       |                  | 1234                                                               | N/A                                   | None                    | N/A                   | Public<br>School,<br>Pre-K | None                | View<br>Annexes |
| Blue Ribbon<br>School District<br>Office | 10606                | Rural                | Yes     | N/A                | N/A                   |                  | N/A                                                                | N/A                                   | N/A                     | N/A                   |                            | None                | View<br>Annexe  |
| Bluford Middle<br>School                 | 10600                | Urban                | No      |                    |                       |                  | 1234                                                               | N/A                                   | None                    | N/A                   | Public<br>School           | None                | View<br>Annexe  |
| Boone Middle<br>School                   | 10598                | Urban                | No      |                    |                       |                  | 344                                                                | N/A                                   | None                    | N/A                   | Public<br>School           | None                | View<br>Annexe  |
| Buchanan<br>Elementary<br>School         | 10603                | Urban                | No      |                    |                       |                  | 222                                                                | N/A                                   | None                    | N/A                   | Public<br>School           | None                | View<br>Annexe  |

This page shows discount-related data that was entered into each school's EPC profile.

Again, <u>be careful not to click on the school's name in blue</u> because you will be taken out of this Form 471 and into that school's EPC profile.

# **District E-rate Discounts**

## **Requested Discount Calculation**

More than 50 percent of your individual schools must be rural for the school district to be considered rural.

This discount rate has not been approved for the current year

| School District Full-<br>time Enrollment | School District<br>NSLP Count | School District<br>NSLP Percent | School District<br>Urban/Rural Status | Category One<br>Discount Rate | Category Two<br>Discount Rate | Voice<br>Discount<br>Rate |
|------------------------------------------|-------------------------------|---------------------------------|---------------------------------------|-------------------------------|-------------------------------|---------------------------|
| 5844                                     | 5107                          | 87%                             | Urban                                 | 90%                           | 85%                           | 10%                       |
| SHOW ENTITIES                            |                               |                                 |                                       |                               | 1                             |                           |

This page shows your discount for each category of service.

Notice, the maximum C2 discount rate is 85%, even though the C1 discount is 90%. In all other cases, C1 and C2 will be identical (except voice, of course).

# **Discount Calculation Errors...**

Although this shouldn't happen for FY 2018, if you receive a red box showing this discount calculation error:

The information in your organization's profile is not sufficient to calculate your Discount Rate.

it's because data is missing from one or more of you school's EPC profiles and must be corrected.

If you receive this message, contact USAC at 888-203-8100 immediately so they can fix the underlying data which will then allow your application to proceed.

Note: There is no way for you to fix this yourself because the entity profiles have been locked. Also, please let me know if you receive this message.

# **Discount Calculation Errors...**

Although this shouldn't happen for FY 2018, if you receive a red box showing this discount calculation error:

The information in your organization's profile is not sufficient to calculate your Discount Rate.

it's because data is missing from one or more of you school's EPC profiles and must be corrected.

If you receive this message, contact USAC at 888-203-8100 immediately so they can fix the underlying data which will then allow your application to proceed.

Note: There is no way for you to fix this yourself because the entity profiles have been locked. Also, please let me know if you receive this message.

# **Creating Your Funding Requests**

- There are two required elements to <u>each</u> funding request:
  - 1. FRN Key Information
    - Indicates if it's for internal connections, MIBS, or maintenance
    - Links to the relevant contract (or indicates it's MTM service)
    - Describe FRN in narrative box
  - 2. FRN Line Item(s)
    - Must have separate line items for each new component
    - Gives details about the component/service
    - Identifies which schools are receiving equipment
    - Provides cost data for each line item

# Creating Funding Requests (FRNs)

## Get there quickly...

- Wireless equipment example slide 19
  - Wireless access points (site specific equipment)
  - Controller (shared equipment used by multiple schools)
- Switches example— slide 52 (site specific equipment)
- Structured cabling example slide 75
  - Internal wiring/installation (site specific equipment)

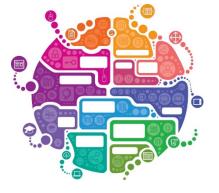

# Example 1: Wireless Equipment Wireless Access Points (site specific) Wireless Controller (shared)

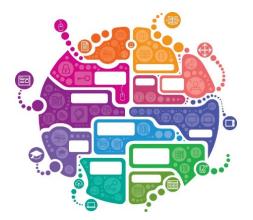

# FRN Example 1: Wireless Equipment

## • Assumptions:

- Contracted service (all C2 must be contracted)
- 2 FRN line items: WAPs and Wireless Controller
- WAPs:
  - 60 WAPs at \$565.00 each
  - Jacksonville School 10 @ \$565 = \$5650
  - Plainfield School 20 @ \$565 = \$11,300
  - Franklin School 30 @ \$565 = \$16,950
- Wireless Controller:
  - \$30,000
  - Shared by 3 schools
  - Weighted cost allocated by % student enrollment (not by # of schools such as 1/3, 1/3, 1/3)

# Adding a Funding Request

This is the main FRN page, not to be confused with the FRN <u>Line Item Page</u>. You will add your funding requests one by one on this page.

| Fun                                                     | ding I                                                                                                    | Requ     | uests                  |                                              |   |                 |            |  |
|---------------------------------------------------------|----------------------------------------------------------------------------------------------------|----------|------------------------|----------------------------------------------|---|-----------------|------------|--|
| To cre                                                  | ate or upd                                                                                                    | late spe | cific FRN Line Item(s) | ), please click on the FRN number hyperlink. |   |                 |            |  |
| FRN J Nickname Number of FRN Line Items FRN Calculation |                                                                                                    |          |                        |                                              |   |                 |            |  |
|                                                         | You haven't created any Funding Requests (FRNs) yet. Click the "Add FRN" button to start creating your first FRN |          |                        |                                              |   |                 |            |  |
|                                                         |                                                                                                    |          |                        |                                              | A | DD FRN EDIT FRN | REMOVE FRN |  |
|                                                         |                                                                                                    |          |                        |                                              |   |                 |            |  |

# **Funding Request Key Information**

| Funding Request Key Information                                               | I                  |                                                                                                    |  |  |  |
|-------------------------------------------------------------------------------|--------------------|----------------------------------------------------------------------------------------------------|--|--|--|
| Please enter a Funding Request Nickname here @*                               |                    | <ul> <li>Provide a descriptive nickname for each funding<br/>request.</li> </ul>                                                                       |  |  |  |
| Wireless Equipment - Ruckus - Vendor AAA                                      | i                  |                                                                                                    |  |  |  |
| Is this Funding Request a continuation of an FRN fr                           | -                  |                                                                                                    |  |  |  |
| Yes No. Continuing                                                            |                    | uested this service last year and the contract is<br>g for FY 2018, you may select "Yes" and supply<br>rom last year. If not, select "No." Likely "No" |  |  |  |
| Copy FRN                                                                      | for C2 requ        | quests unless it's for maintenance.                                                                                                    |  |  |  |
| If you want to copy a Funding Request from the current                        | Funding Year, sele | ect Copy FRN below                                                                                                    |  |  |  |
| Copy FRN                                                                      |                    | – Optional: Use this option to retrieve<br>previously filed FRN in EPC - likely useful                                                                 |  |  |  |
| Service Type                                                                  |                    | only for multi-year maintenance contract.                                                                                                    |  |  |  |
| What is the service type of the product and services that you are requesting? |                    |                                                                                                    |  |  |  |
| Internal Connections                                                          |                    | Select either "Basic Maintenance" or<br>"Internal Connections" or "MIBS." Most C2 will<br>be for Internal Connections.                                 |  |  |  |

# Contract vs. MTM

Next, you will identify the purchasing agreement type for the product and services you are requesting.

## **FRN Contract**

How are the services for this FRN being purchased?

Contract information is stored in your Profile; you can add a new Contract at any time. Details about your Tariff and Month-to-Month services will be entered in your FRN.

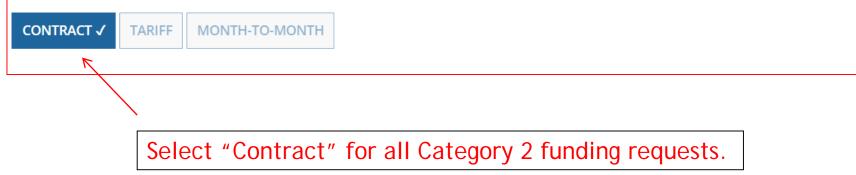

# Linking to a Contract

Click "Search" to see all your contracts listed.

| Next, you will associate a contract to your FRN. Please search for a con | ntract below and select one to associate it to the FRN. |
|--------------------------------------------------------------------------|---------------------------------------------------------|
| Associate a Contract                                                     |                                                         |
| Search by Creating Organization BEN                                      | Search by Nickname (All or Partial)                     |
| 108                                                                      |                                                         |
| Search by Contract ID                                                    | Search by Contract No.                                  |
|                                                                          |                                                         |
|                                                                          | CLEAR FILTERS SEARCH                                    |

Since "Contract" was selected on the previous screen, you will be prompted to search for all of the contracts you have entered in the EPC Contract Module.

You <u>must</u> have your Contract Records created in your EPC portal in order for this to work. If you have not yet created your CR's, in a separate tab, go to > Landing Page > District Name > Contracts from top menu bar > Manage Contracts > Add New Contract.

# **Choosing the Appropriate Contract**

| ×As   | ssociate a                          | Contract        |                                                 |                                     |                           |  |  |  |
|-------|-------------------------------------|-----------------|-------------------------------------------------|-------------------------------------|---------------------------|--|--|--|
| Searc | Search by Creating Organization BEN |                 |                                                 | Search by Nickname (All or Partial) |                           |  |  |  |
| 108   |                                     |                 |                                                 |                                     |                           |  |  |  |
| Searc | Search by Contract ID               |                 |                                                 | Search by Contract No.              |                           |  |  |  |
|       |                                     |                 |                                                 |                                     |                           |  |  |  |
|       |                                     |                 |                                                 |                                     | CLEAR FILTERS SEARCH      |  |  |  |
|       | Contract ID                         | Contract Number | Nickname                                        | Award Date                          | Creating Organization BEN |  |  |  |
|       | 4386                                |                 | 2017 - Voice - Frontier                         | 2/1/2017                            | 108                       |  |  |  |
|       | 4387                                |                 | 2017 - Structured Cabling - Gator<br>Networking | 3/1/2017                            | 108                       |  |  |  |
|       | 4858                                |                 | 2017 - Internet - Zito                          | 2/1/2017                            | 108                       |  |  |  |
|       | 4934                                |                 | 2018 - Ruckus Wireless - Vendor AAA<br>Contract | 1/3/2018                            | 108                       |  |  |  |

After clicking "Search," you will see all of the contracts you entered in EPC. Select the correct contract that should be linked to this funding request.

# Linking to a Contract

### Contract Summary - 2018 - Ruckus Wireless - Vendor AAA Contract

| Contract Number              |            | Account Number      |                                                      |
|------------------------------|------------|---------------------|------------------------------------------------------|
| Establishing FCC<br>Form 470 | #180000205 | Service Provider    | FCC Service Provider Organization 1 (SPIN: 14020001) |
| Award Date                   | 1/3/2018   | Includes Voluntary  | No                                                   |
| Expiration Date (All         |            | Extensions?         |                                                      |
| Extensions                   |            | Remaining Voluntary |                                                      |
|                              |            | Extensions          |                                                      |
|                              |            | Total Remaining     |                                                      |
|                              |            | Contract Length     |                                                      |

## **Pricing Confidentiality**

There is no rule, statue, or other restriction which prohibits publication of the specific pricing information for this contract.

After selecting the correct contract, you will see a summary of the contract information from EPC.

## **Entering Service Start and Contract Expiration Dates**

| <b>Contract Information (Additional)</b>                                                                       |                                                                                                    |  |  |
|----------------------------------------------------------------------------------------------------|----------------------------------------------------------------------------------------------------|--|--|
| What is the service start date? 🕢 *                                                                            | What is the date your contract expires for the current term of                                        |  |  |
| 07/01/2018                                                                                                    | the contract? ② *                                                                                     |  |  |
| Enter the date when services will start for this Funding Year                                                  | 09/30/2019                                                                                            |  |  |
|                                                                                                    |                                                                                                    |  |  |
| Service Start Date:<br>The system will automatically<br>enter 7/1/2018 as SSD.                                 | <u>Contract Expiration Date:</u><br>You will need enter the CED for<br>this contract, which is likely |  |  |
| Note: In previous years, you<br>listed this as 4/1/20xx - these<br>should always be listed now as<br>7/1/20xx. | 9/30/2019 for Category 2<br>equipment contracts.                                                      |  |  |

# **FRN Narrative Box**

### Narrative

Provide a brief explanation of the products and services that you are requesting, or provide any other relevant information regarding this Funding Request. You should also use this field to describe any updates to your entity data, such as revised student counts, entity relationships, etc, that you were unable to make after the close of the Administrative filing window for profile updates. These changes will be addressed during the application review process. \*

60 Wireless Access Points and 1 Wireless Controller. The controller will be located in the network operations center, but will provide service to 3 schools.

Provide a brief narrative that will give enough details so your PIA reviewer understands the services you are requesting. Something like, "60 Wireless Access Points and 1 Wireless Controller. The controller will be located in the network operations center, but will provide service to 3 schools."

# **Adding FRN Line Items**

# Funding Requests To create or update specific FRN Line Item(s), please click on the FRN number hyperlink. The 471 can't be submitted if this is ever showing '0' Image: FRN image: FRN image: FRN

This is the <u>Main FRN Page</u>. The next step is to add an FRN Line Item(s). Click the blue FRN number to add an FRN Line Item which will provide additional details and costs for this funding request.

# Adding a FRN Line Item - WAPs

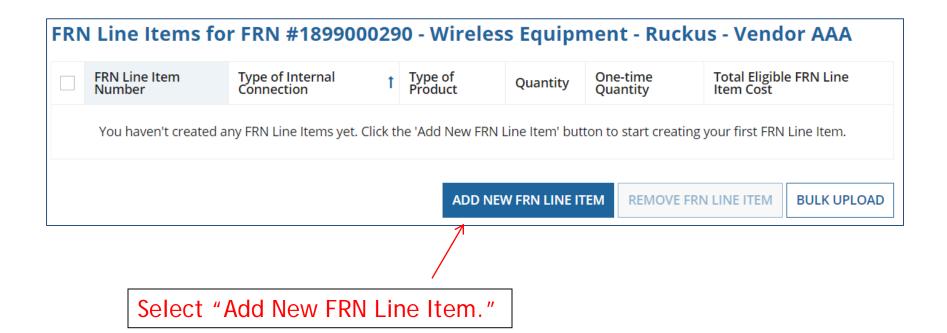

# Adding a Line Item – Type of IC

| ype of Internal Connection 😮 * |                                                       |
|--------------------------------|-------------------------------------------------------|
| Please select a value          |                                                       |
| Please select a value          |                                                       |
| Cabling/Connectors             |                                                       |
| Caching                        | Select the equipment type that matches your           |
| Data Distribution              | Select the equipment type that matches your           |
| Data Protection                | funding request from the drop down choices.           |
| Racks                          |                                                       |
| Software                       | <i>Note: Miscellaneous = installation/taxes/fees.</i> |
| Wireless Data Distribution     |                                                       |
| Miscellaneous                  |                                                       |

# Adding a Line Item – Type of Product

Firewall, UPS

**Racks/Cabinets** 

**Operating System Software** 

WAPS, Antenna, Controllers

Installation, Training and Taxes

|                                  |  | Type of Internal Connection 🕜 *                           |                                                  |  |  |  |
|----------------------------------|--|-----------------------------------------------------------|--------------------------------------------------|--|--|--|
|                                  |  | Wireless Data Distribution Type of Product * Access Point |                                                  |  |  |  |
| The "Type of<br>Product" choices |  |                                                           |                                                  |  |  |  |
| change depending on the          |  |                                                           |                                                  |  |  |  |
| Type of IC was selected.         |  | If This Type of Internal<br>Connection                    | Then These Are the Options fo<br>Type of Product |  |  |  |
|                                  |  | Cabling/Connectors                                        | Cabling/Connectors                               |  |  |  |
|                                  |  | Caching                                                   | Caching Service, Equipment                       |  |  |  |
| Conorally hara                   |  | Data Distribution                                         | Routers, Switches                                |  |  |  |

**Data Protection** 

Miscellaneous

Wireless Data Distribution

Racks

Software

Generally, here are the options:

# Listing Make/Model Number

| Make *         |  |  |   |  |  |
|----------------|--|--|---|--|--|
| Ruckus         |  |  | • |  |  |
| Model *        |  |  |   |  |  |
| 901-700-US4200 |  |  |   |  |  |

The "Make" is the manufacturer's name and there is a long list to choose from. Use "Other" if your manufacturer isn't listed, and then type-in the name.

The "Model" should be the manufacturer's SKU or Model Number - not a description.

# Installation/Leasing Questions

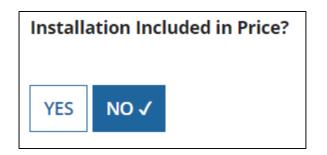

Select "No" if installation is <u>not</u> bundled with this FRN line item, or if installation is listed on a separate FRN Line Item, or if installation is not included on your contract.

Select "Yes" if this is an FRN line item just for installation, or if installation is BUNDLED in with the price for this FRN line item.

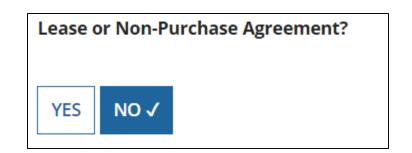

If you are leasing the equipment (as opposed to purchasing it), select "Yes." The most common answer will be "No."

# **Entering Unit Costs/Quantity**

If this line item is for equipment <u>purchases</u>, enter \$0's in the monthly recurring cost column.

Т

1

| Monthly Cost                               | $\downarrow \downarrow$ |
|--------------------------------------------|-------------------------|
| Monthly Recurring Unit Cost                | \$0.00                  |
| Monthly Recurring Unit<br>Ineligible Costs | \$0.00                  |
| Monthly Recurring Unit Eligible<br>Costs   | = \$0.00                |
| Monthly Quantity                           | 0                       |
| Units                                      | Each 🝷                  |
| Total Monthly Eligible Recurring<br>Costs  | = \$0.00                |
| Months of Service                          | x 12                    |
| Total Eligible Recurring Costs             | = \$0.00                |
|                                            |                         |

For equipment purchases/installation, list the cost/unit for this FRN Line Item. List the # of units. **One-Time Cost** One-time Unit Cost \$565.00 One-time Ineligible Unit Cost \$0.00 = \$565.00 One-time Eligible Unit Cost **One-time Quantity** 60 Total Eligible One-time Costs = \$33,900.00 Summary Total Eligible Recurring Costs \$0.00 Total Eligible One-time Costs + \$33,900.00 Pre-Discount Extended Eligible = \$33,900.00 Line Item Cost 35

# Identifying Recipients of Equipment for this Line Item

Is every entity for this organization receiving service?

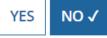

Select "Yes" if all buildings are receiving equipment or sharing equipment. Select "No" if only one or some buildings are receiving/using the equipment.

|   | BEN   | BEN Name                       |                                                                                                 |  |
|---|-------|--------------------------------|-------------------------------------------------------------------------------------------------|--|
| ~ | 109   | Plainfield Elementary School   |                                                                                                 |  |
| ~ | 110   | Jacksonville Jr/Sr High School |                                                                                                 |  |
|   | 10597 | Gallaudet Elementary School    |                                                                                                 |  |
| ~ | 10598 | Boone Middle School            | If you selected "No," you are then                                                              |  |
|   | 10599 | Franklin High School           | prompted to select/check the buildings<br>receiving the equipment/service. Then<br>click "Add." |  |
|   | 10600 | Bluford Middle School          |                                                                                                 |  |
|   | 10601 | Guggenheim Elementary School   |                                                                                                 |  |
|   | 10602 | Anderson Elementary School     |                                                                                                 |  |
|   | 10603 | Buchanan Elementary School     |                                                                                                 |  |
|   | 10604 | Ross Elementary School         |                                                                                                 |  |
|   |       |                                | < 1 – 10 of 11                                                                                  |  |
|   |       |                                | ADD                                                                                             |  |

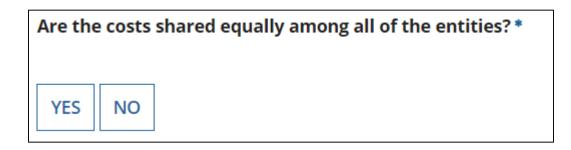

If you answer "Yes" the system will split the costs of this line item equally among the schools you selected from the previous list.

Unless the quantities are identical per school, do <u>not</u> want to choose this option. Instead, select "No" and the system will allow you to enter the appropriate costs per school.

# Assigning Eligible Costs/Building

### Recipients of Service for FRN Line Item #1899000290.001

Please allocate the remaining Total Eligible Line Item Cost of **\$33,900.00** to the entity(ies) below.

Select the entity(ies) in the grid below and then click the Edit Eligible Cost button to edit the eligible cost allocated to each BEN. Please note, you can also select the checkbox in the upper lefthand corner of the grid to select all entities on the current page of the grid.

|   | BEN   | Name 1                                                                              | Eligible Cost per BEI | N                  |
|---|-------|-------------------------------------------------------------------------------------|-----------------------|--------------------|
|   | 10598 | Boone Middle School                                                                 |                       |                    |
| ~ | 110   | Jacksonville Jr/Sr High School                                                      |                       |                    |
|   | 109   | Plainfield Elementary School                                                        |                       |                    |
|   |       |                                                                                     |                       | EDIT ELIGIBLE COST |
|   |       | Check each school, then "Edit E<br>Cost" to assign the pre-discount<br>each school. |                       | 7                  |

## **Allocating Costs/School**

You can now allocate the costs for each school that was selected as a recipient of the equipment. The amounts allocated to the schools must add up to the total amount of the line item.

| Edit Eligible Cost Alloca                | ted to the Recip                          | pient   | (s) |                                              |        |            |      |
|------------------------------------------|-------------------------------------------|---------|-----|----------------------------------------------|--------|------------|------|
| Please allocate the remaining Total Elig |                                           | ,900.00 | #   | te: The system<br>of units for               | r each | school. It | asks |
| \$5,650.00                               |                                           |         |     | or the total<br>school. You<br>offline to ca | u must | do the ma  | ath  |
| 2. Jacksonville Jr/Sr High School (BEN   | l: 110)                                   |         |     |                                              | schoo  |            | per  |
| \$11,300.00                              |                                           |         |     |                                              |        |            |      |
| 3. Boone Middle School (BEN: 10598)      | OFFLINE MATH:                             | # WA    | Ps  | Cost/WAP                                     | Со     | st/School  |      |
| \$16,950.00                              | Plainfield Elem                           | 10      |     | \$565                                        | \$     | 5,650.00   |      |
| \$10,950.00                              | Jacksonville Jr Hs                        | 15      |     | \$565                                        | \$1    | L1,300.00  |      |
|                                          | Franklin HS                               | 30      |     | \$565                                        | \$ :   | 16,950.00  |      |
|                                          | TOTAL                                     | 60      |     |                                              | \$3    | 33,900.00  |      |
|                                          | total here should equiscount amount for t |         |     |                                              |        | 39         |      |

## Balancing to \$0.00

After you have entered the amounts/building, the "amount remaining" should balance out to \$0.00.

- If the remaining cost is just a few cents, it's likely due to a rounding issue, and you should return to the previous screen and add or subtract a few pennies from one of the allocations.
- If the remaining cost is more than a few cents, it's because there is an error in your offline math and you should double-check your figures and click on "Edit Eligible Cost" to make corrections.

### Recipients of Service for FRN Line Item #1899000290.001

Please allocate the remaining Total Eligible Line Item Cost of **\$0.00** to the entity(ies) below.

Select the entity(ies) in the grid below and then click the Edit Eligible Cost button to edit the eligible cost allocated to each BEN. Please note, you can also select the checkbox in the upper lefthand corner of the grid to select all entities on the current page of the grid.

| BEN   | Name 1                         | Eligible Cost per BEN |
|-------|--------------------------------|-----------------------|
| 10598 | Boone Middle School            | \$16,950.00           |
| 110   | Jacksonville Jr/Sr High School | \$11,300.00           |
| 109   | Plainfield Elementary School   | \$5,650.00            |
|       |                                | <b>V</b>              |
|       |                                | EDIT ELIGIBLE COST    |

### FRN Line Item Page: Adding an Additional FRN Line Item

| FRN Line Item<br>Number | ↓ Type of Internal<br>Connection   | Type of<br>Product | Quantity     | One-time<br>Quantity | Total Eligible FRN Line<br>Item Cost |
|-------------------------|------------------------------------|--------------------|--------------|----------------------|--------------------------------------|
| 1899000290.001          | Wireless Data<br>Distribution      | Access Point       | 0            | 60                   | \$33,900.00                          |
|                         |                                    | ADD NE             | W FRN LINE I | TEM REMOVE           | FRN LINE ITEM BULK UPLOAI            |
|                         | ystem generated<br>er the FRN numb |                    |              |                      |                                      |
|                         |                                    |                    |              |                      |                                      |
| ACK DISCARD FORM        |                                    |                    |              |                      | SAVE & SHARE CONTINU                 |
| If you have m           | nis example, we                    |                    | w FRN Lir    |                      | SAVE & SHARE CONTIN                  |

### Adding a Wireless Controller Line Item

| Product and Service Details for new F<br>Equipment - Ruckus - Vendor AAA | FRN Line Item for FRN #1899000290 - Wireless                          |
|--------------------------------------------------------------------------|-----------------------------------------------------------------------|
| Type of Internal Connection 🛛 *                                          |                                                                       |
| Wireless Data Distribution                                               | •                                                                     |
| Type of Product *                                                        | Make *                                                                |
| Wireless Controller                                                      | ✓ Ruckus Wireless ✓                                                   |
|                                                                          | Model *                                                               |
| Installation Included in Price?                                          | 901-3050-US00                                                         |
| YES NO 🗸                                                                 | Lease or Non-Purchase Agreement?                                      |
| For a wireless controller, sel                                           | ect "Wireless Data Distribution," then                                |
| "Wireless Controller." Then c                                            | choose the Manufacturer for the "Make"                                |
| (use "Other" if you                                                      | ur manufacturer isn't listed).                                        |
|                                                                          | anufacturer's SKU or Model Number - <u>not</u><br><u>description.</u> |

### **Entering Unit Costs/Quantity**

For equipment purchases/installation, If this line item is for equipment list the cost/unit for this FRN Line Item. purchases, enter \$0's in the monthly recurring cost column. List the # of units. Monthly Cost One-Time Cost \$30,000.00 Monthly Recurring Unit Cost \$0.00 One-time Unit Cost Monthly Recurring Unit One-time Ineligible Unit Cost \$0.00 \$0.00 **Ineligible Costs** = \$30,000.00 One-time Eligible Unit Cost Monthly Recurring Unit Eligible = \$0.00 Costs One-time Quantity Monthly Quantity 0 Total Eligible One-time Costs = \$30,000.00 Units Each -Summary Total Monthly Eligible Recurring = \$0.00 Total Eligible Recurring Costs \$0.00 Costs Total Eligible One-time Costs + \$30,000.00 Months of Service x 12 Pre-Discount Extended Eligible **Total Eligible Recurring Costs** = \$0.00 = \$30,000.00 Line Item Cost

### Identifying Recipients of Equipment for this Line Item

Is every entity for this organization receiving service?

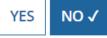

Select "Yes" if all buildings are receiving equipment or sharing equipment. Select "No" if only one or some buildings are receiving/using the equipment.

| BEN   | BEN Name                       |                                                              |
|-------|--------------------------------|--------------------------------------------------------------|
| ✓ 109 | Plainfield Elementary School   |                                                              |
| ✓ 110 | Jacksonville Jr/Sr High School |                                                              |
| 10597 | Gallaudet Elementary School    |                                                              |
| 10598 | Boone Middle School            | If you selected "No." you ar                                 |
| 10599 | Franklin High School           | If you selected "No," you ar<br>prompted to select/check the |
| 10600 | Bluford Middle School          | receiving the equipment/set                                  |
| 10601 | Guggenheim Elementary School   | click "Add."                                                 |
| 10602 | Anderson Elementary School     |                                                              |
| 10603 | Buchanan Elementary School     |                                                              |
| 10604 | Ross Elementary School         |                                                              |
|       |                                | < <b>1 – 10</b> of 11                                        |
|       |                                | ADD                                                          |

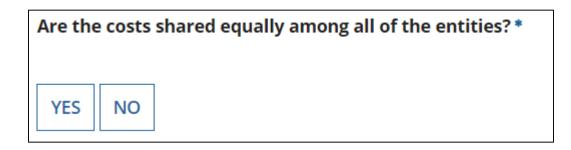

If you answer "Yes" the system will split the costs of this line item equally among the schools you selected from the previous list.

Unless the quantities are identical per school, do <u>not</u> want to choose this option. Instead, select "No" and the system will allow you to enter the appropriate costs per school.

# Assigning Eligible Costs/Building

This is the total amount of this FRN Line Item that must be allocated among these entities.

### Recipients of Service for FRN Line Item #1899000290.003

Please allocate the remaining Total Eligible Line Item Cost of **\$30,000.00** to the entity(ies) below.

Select the entity(ies) in the grid below and then click the Edit Eligible Cost button to edit the eligible cost allocated to each BEN. Please note, you can also select the checkbox in the upper lefthand corner of the grid to select all entities on the current page of the grid.

| BEN   | Name 1                         | 1 | Eligible Cost per BEN |
|-------|--------------------------------|---|-----------------------|
| 10598 | Boone Middle School            |   |                       |
| 110   | Jacksonville Jr/Sr High School |   |                       |
| 109   | Plainfield Elementary School   |   |                       |
| 7     |                                |   |                       |

EDIT ELIGIBLE COST

Check each school, then "Edit Eligible Cost" to assign the pre-discount amount to each school.

### Weighted Allocation for Shared Equipment

|     | OFFLINE MATH       | Enrollment | %<br>Enrollment | Co | Enrollment x<br>st of Shared<br>quipment |
|-----|--------------------|------------|-----------------|----|------------------------------------------|
|     | Plainfield Elem    | 225        | 0.21            | \$ | 6,355.93                                 |
| all | Jacksonville Jr HS | 256        | 0.24            | \$ | 7,231.64                                 |
|     | Boone MS           | 581        | 0.55            | \$ | 16,412.43                                |
| by  |                    | 1062       |                 | \$ | 30,000.00                                |

- 3 options for weighted allocations:
  - 1) By % of enrollment
    - Take total enrollment for all schools being served by equipment
    - Divide school enrollment by total enrollment to obtain % enrollment for that school
    - Multiple school % enrollment by total cost of equipment
  - 2) By % usage
  - 3) Other: Another method that you develop that is defendable/logical

| OFFLINE MATH       | # of WAPs in<br>School | % WAP Usage | Total Cost of<br>Shared<br>Equipment |
|--------------------|------------------------|-------------|--------------------------------------|
| Plainfield Elem    | 55                     | 0.23        | \$<br>7,021.28                       |
| Jacksonville Jr Hs | 65                     | 0.28        | \$<br>8,297.87                       |
| Boone MS           | 115                    | 0.49        | \$<br>14,680.85                      |
|                    | 235                    |             | \$<br>30,000.00                      |

% WAP Usage x

### Allocation of Costs Per School by % Enrollment

You must now allocate the costs for each recipient/user of equipment to match the line item total.

| <b>Edit Eligible Cost Allocated to</b>               | the Recipien                 | it(s)                    |              |     |                         |
|------------------------------------------------------|------------------------------|--------------------------|--------------|-----|-------------------------|
| Please allocate the remaining Total Eligible Line It | em Cost of <b>\$30,000.0</b> | <b>0</b> to the entity(i | es) below.   |     |                         |
| 1. Plainfield Elementary School (BEN: 109)           |                              |                          |              |     |                         |
| \$6,355.93                                           |                              |                          |              |     |                         |
| 2. Jacksonville Jr/Sr High School (BEN: 110)         |                              |                          |              |     |                         |
| \$7,231.64                                           |                              |                          |              |     |                         |
| 3. Boone Middle School (BEN: 10598)                  |                              |                          |              |     |                         |
| \$16,412.43                                          |                              |                          |              |     | rollment x<br>of Shared |
|                                                      | OFFLINE MATH                 | Enrollment               | % Enrollment | Cor | nponent                 |
|                                                      | Plainfield Elem              | 225                      | 0.21         | \$  | 6,355.93                |
|                                                      | Jacksonville Jr HS           | 256                      | 0.24         | \$  | 7,231.64                |
|                                                      | Boone MS                     | 581                      | 0.55         | \$  | 16,412.43               |
|                                                      |                              | 1062                     |              | \$  | 30,000.00               |

## Balancing to \$0.00

After you have entered the amounts/building, the "amount remaining" should balance out to \$0.00.

- If the remaining cost is just a few cents, it's likely due to a rounding issue, and you should return to the previous screen and add or subtract a few pennies from one of the allocations.
- If the remaining cost is more than a few cents, it's because there is an error in your offline math and you should double-check your figures and click on "Edit Eligible Cost" to make corrections.

### Recipients of Service for FRN Line Item #1899000290.003

Please allocate the remaining Total Eligible Line Item Cost of **\$0.00** to the entity(ies) below.

Select the entity(ies) in the grid below and then click the Edit Eligible Cost button to edit the eligible cost allocated to each BEN. Please note, you can also select the checkbox in the upper lefthand corner of the grid to select all entities on the current page of the grid.

| BEN   | Name 1                         | Eligible Cost per BEN |                    |
|-------|--------------------------------|-----------------------|--------------------|
| 10598 | Boone Middle School            | \$16,412.43           |                    |
| 110   | Jacksonville Jr/Sr High School | \$7,231.64            |                    |
| 109   | Plainfield Elementary School   | \$6,355.93            |                    |
|       |                                |                       | V                  |
|       |                                |                       | EDIT ELIGIBLE COST |

### FRN Line Item Page: Adding an Additional FRN Line Item

| Notice, the system generated a new                                                                                                    | 0<br>0<br>/ FRN LINE IT | 1<br>60<br>TEM REMOVE | \$30,000.00         \$33,900.00         FRN LINE ITEM         BULK UPLOAD |
|----------------------------------------------------------------------------------------------------|-------------------------|-----------------------|---------------------------------------------------------------------------|
| 1899000290.001       Distribution       Access Point         Notice, the system generated a new       ADD NEW         FRN line item number after the FRN       ADD NEW | -                       |                       |                                                                           |
| FRN line item number after the FRN                                                                                                    | / FRN LINE IT           | REMOVE                | FRN LINE ITEM BULK UPLOAD                                                 |
|                                                                                                    |                         |                       |                                                                           |
| BACK DISCARD FORM                                                                                                    |                         |                       | SAVE & SHARE CONTINUE                                                     |
| If you have more line items for this FRN, click<br>Item. We will add a new FRN Line Item in<br>Controller to th                                                        | this exa                |                       |                                                                           |

### Main FRN Page: Adding Another FRN

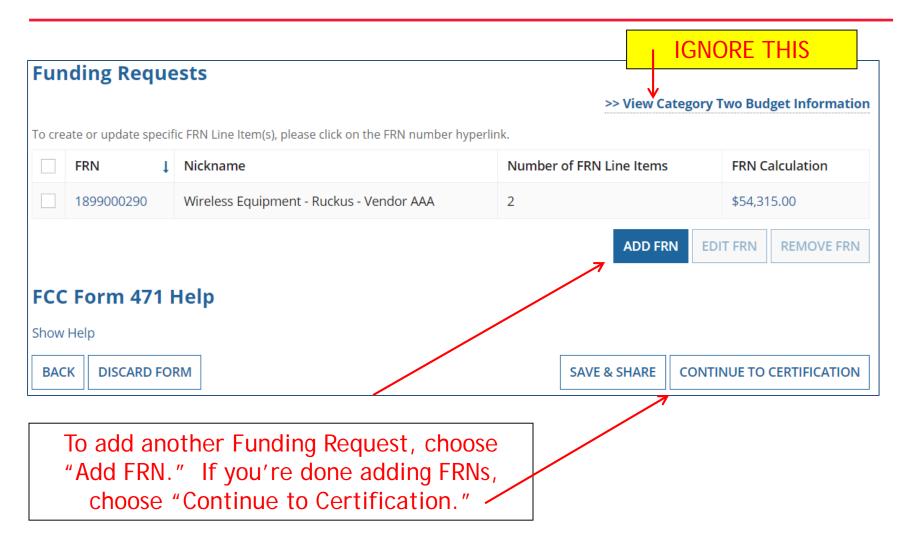

## Example 2: Network Switches FRN (Site specific equipment)

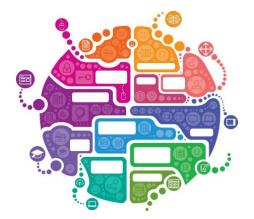

## FRN Example 2: Switching Equipment

### • Assumptions:

- Contracted service (all C2 must be contracted)
- 1 FRN line item
- 3 schools receiving equipment
- No shared equipment
- Equipment at each school
  - Jacksonville School 5 @ \$1350 = \$6750
  - Plainfield School 5 @ 1350 = \$6750
  - Franklin School 14 @ \$1350 = \$18,900
  - TOTAL: \$32,400
  - Quantity Total: 24

Note: Many switches contain several modules that each requires its own line item. For the sake of brevity, we're just using one of those modules in this example.

### Main FRN Page

| Fun   | nding Req        | ue   | ests                                                    |            |                  |           |                 |
|-------|------------------|------|---------------------------------------------------------|------------|------------------|-----------|-----------------|
|       |                  |      |                                                         |            | >> View Categor  | y Two Buo | lget Informatio |
| o cre | ate or update sp | ecif | ic FRN Line Item(s), please click on the FRN number hyp | erlink.    |                  |           |                 |
|       | FRN              | ţ    | Nickname                                                | Number of  | f FRN Line Items | FRN C     | alculation      |
|       | 1899000290       |      | Wireless Equipment - Ruckus - Vendor AAA                | 2          |                  | \$54,31   | 15.00           |
|       |                  |      |                                                         |            | ADD FRN          | DIT FRN   | REMOVE FRN      |
|       |                  |      |                                                         |            |                  |           | REMOVETRA       |
|       |                  |      |                                                         |            |                  |           |                 |
|       |                  |      |                                                         |            |                  |           |                 |
|       |                  | C    | lick "Add FRN" to add an ad                             | ditional ( | `ategory 2 FR    | N         |                 |
|       |                  | U    |                                                         |            | allyony z Th     | 1.1.      |                 |

### **Funding Request Key Information**

| Funding Request Key Information Please enter a Funding Request Nickname here @* | Provide a descriptive nickname for each fund                                                                                     |
|---------------------------------------------------------------------------------|----------------------------------------------------------------------------------------------------|
| Switches - Aruba - Vendor BBB 🗧                                                 | request.                                                                                                    |
| s this Funding Request a continuation of an FRN from                            | n a previous funding year?                                                                                                    |
| YES NO√ ←                                                                       | Likely "no" for C2 requests unless it's for<br>maintenance or leased equipment.                                                  |
| Copy FRN                                                                        |                                                                                                    |
| f you want to copy an existing Funding Request, select Co                       | ppy FRN below. Note that if an FCDL has been issued for the FRN, the approved                                                    |
| version of the FRN will be copied.                                              | spy may below. Note that if the be has been issued for the may, the approved                                                     |
| COPY FRN <                                                                      | Optional: Use this option to retrieve previously filed FRN in EPC - likely useful                                                |
| COPY FRN <                                                                      | Optional: Use this option to retrieve                                                                                            |
|                                                                                 | Optional: Use this option to retrieve<br>previously filed FRN in EPC – likely useful<br>only for multi-year maintenance contract |
| COPY FRN                                                                        | Optional: Use this option to retrieve<br>previously filed FRN in EPC – likely useful<br>only for multi-year maintenance contract |

### Contract vs. MTM

### **FRN Contract**

#### How are the services for this FRN being purchased?

Contract information is stored in your Profile; you can add a new Contract at any time. Details about your Tariff and Month-to-Month services will be entered in your FRN.

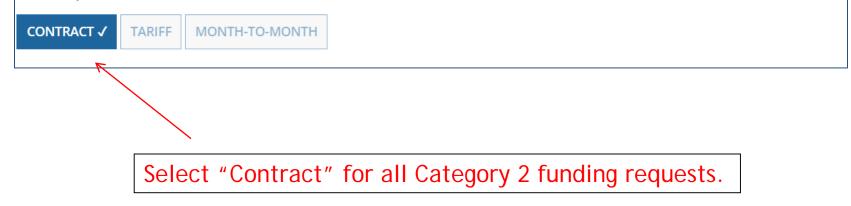

### Linking to a Contract

Click "Search" to see all your contracts listed.

| Next, you will associate a contract to your FRN. Please search for a con | ntract below and select one to associate it to the FRN. |
|--------------------------------------------------------------------------|---------------------------------------------------------|
| Associate a Contract                                                     |                                                         |
| Search by Creating Organization BEN                                      | Search by Nickname (All or Partial)                     |
| 108                                                                      |                                                         |
| Search by Contract ID                                                    | Search by Contract No.                                  |
|                                                                          |                                                         |
|                                                                          | CLEAR FILTERS SEARCH                                    |

Since "Contract" was selected on the previous screen, you will be prompted to search for all of the contracts you have entered in the EPC Contract Module.

You <u>must</u> have your Contract Records created in your EPC portal in order for this to work. If you have not yet created your CR's, in a separate tab, go to > Landing Page > District Name > Contracts from top menu bar > Manage Contracts > Add New Contract.

### **Choosing the Appropriate Contract**

| Contract | ID Contract Number | Nickname                                     | Award Date 🕴 | Creating Organization BEN |
|----------|--------------------|----------------------------------------------|--------------|---------------------------|
| 4934     |                    | 2018 - Ruckus Wireless - Vendor AAA Contract | 1/3/2018     | 108                       |
| 4935     |                    | 2018 - Aruba - Switches Contract             | 1/3/2018     | 108                       |
| 4378     |                    | 2017 - WAN - Sunesys                         | 3/20/2017    | 108                       |
| 4387     |                    | 2017 - Structured Cabling - Gator Networking | 3/1/2017     | 108                       |
| 4336     |                    | 2017 - WAPS - Ruckus - Integra1              | 3/1/2017     | 108                       |
|          |                    |                                              |              | < 1 - 5 of 20 >           |

#### Contract Summary - 2018 - Aruba - Switches Contract

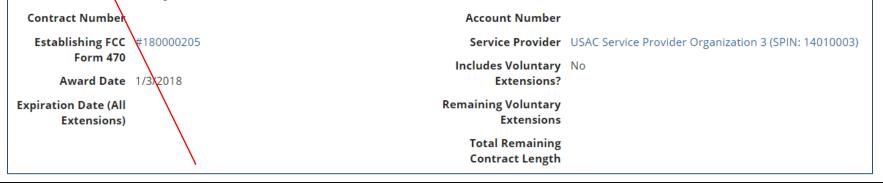

After clicking "Search," you will see all of the contracts you entered in EPC. Select the correct contract that should be linked to this funding request.

### **Entering Service Start and Contract Expiration Dates**

| <b>Contract Information (Additional)</b>                                                                       |                                                                                                    |  |  |
|----------------------------------------------------------------------------------------------------|----------------------------------------------------------------------------------------------------|--|--|
| What is the service start date? 🕢 *                                                                            | What is the date your contract expires for the current term of the contract? ? * 09/30/2019           |  |  |
| 07/01/2018                                                                                                    |                                                                                                    |  |  |
| Enter the date when services will start for this Funding Year                                                  |                                                                                                    |  |  |
|                                                                                                    |                                                                                                    |  |  |
| Service Start Date:<br>The system will automatically<br>enter 7/1/2018 as SSD.                                 | <u>Contract Expiration Date:</u><br>You will need enter the CED for<br>this contract, which is likely |  |  |
| Note: In previous years, you<br>listed this as 4/1/20xx - these<br>should always be listed now as<br>7/1/20xx. | 9/30/2019 for Category 2<br>equipment contracts.                                                      |  |  |

### **FRN Narrative Box**

### Narrative

Provide a brief explanation of the products and services that you are requesting, or provide any other relevant information regarding this Funding Request. You should also use this field to describe any updates to your entity data, such as revised student counts, entity relationships, etc, that you were unable to make after the close of the Administrative filing window for profile updates. These changes will be addressed during the application review process. \*

Switching components that will be located in 3 schools.

Provide a brief narrative that will give enough details so your PIA reviewer understands the services you are requesting. Something like, "Switching components that will be located in 3 schools."

### Adding an FRN Line Item

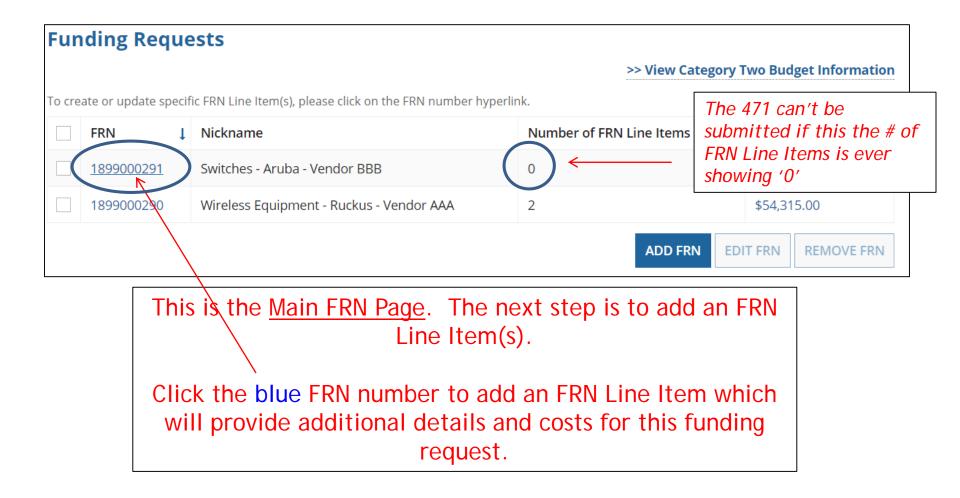

### Adding FRN Line Item

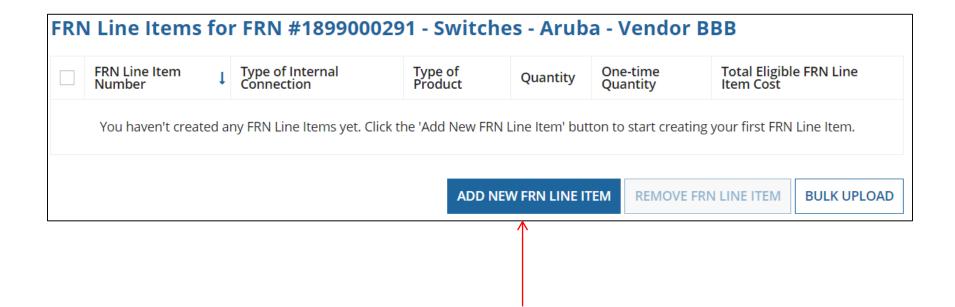

Select "Add New FRN Line Item."

### Adding a Line Item – Type of IC

| Product and Service Details for new FRN Line Item for FRN #1899000291 - Switches -<br>Aruba - Vendor BBB |                                                             |  |  |  |  |  |
|----------------------------------------------------------------------------------------------------|-------------------------------------------------------------|--|--|--|--|--|
| Type of Internal Connection 😧 *                                                                          |                                                             |  |  |  |  |  |
| Data Distribution                                                                                        |                                                             |  |  |  |  |  |
| Please select a value                                                                                    |                                                             |  |  |  |  |  |
| Cabling/Connectors                                                                                       |                                                             |  |  |  |  |  |
| Caching                                                                                                  |                                                             |  |  |  |  |  |
| Data Distribution                                                                                        |                                                             |  |  |  |  |  |
| Data Protection                                                                                          | Select the equipment type that matches your                 |  |  |  |  |  |
| Racks                                                                                                    | funding request from the drop down choices.                 |  |  |  |  |  |
| Software                                                                                                 | Software Innung request from the drop down choices.         |  |  |  |  |  |
| Wireless Data Distribution                                                                               |                                                             |  |  |  |  |  |
| Miscellaneous                                                                                            | iscellaneous Note: Miscellaneous = installation/taxes/fees. |  |  |  |  |  |

### Adding a Line Item – Type of Product

The "Type of Product" choices change depending on the Type of IC was selected.

-

Generally, here are the options:

| Type of Internal Connection 😯 *        |                                                   |  |  |
|----------------------------------------|---------------------------------------------------|--|--|
| Data Distribution                      |                                                   |  |  |
| Type of Product *                      |                                                   |  |  |
| > Switch                               | •                                                 |  |  |
| If This Type of Internal<br>Connection | Then These Are the Options for<br>Type of Product |  |  |
| Cabling/Connectors                     | Cabling/Connectors                                |  |  |
| Caching                                | Caching Service, Equipment                        |  |  |
| Data Distribution                      | Routers, Switches                                 |  |  |
| Data Protection                        | Firewall, UPS                                     |  |  |
| Racks                                  | Racks/Cabinets                                    |  |  |
| Software                               | Operating System Software                         |  |  |
| Wireless Data Distribution             | WAPS, Antenna, Controllers                        |  |  |
| Miscellaneous                          | Installation, Training and Taxes                  |  |  |

## Listing Make/Model Number

| Make *             |   |
|--------------------|---|
| Aruba              | • |
| Model *            |   |
| J9728A-HP-2920-48G |   |

The "Make" is the manufacturer's name and there is a long list to choose from. Use "Other" if your manufacturer isn't listed, and then type-in the name.

The "Model" should be the manufacturer's SKU or Model Number - not a description.

### Installation/Leasing Questions

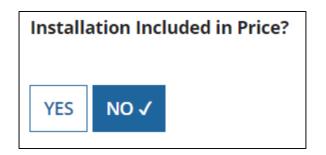

Select "No" if installation is <u>not</u> bundled with this FRN line item, or if installation is listed on a separate FRN Line Item, or if installation is not included on your contract.

Select "Yes" if this is an FRN line item just for installation, or if installation is BUNDLED in with the price for this FRN line item.

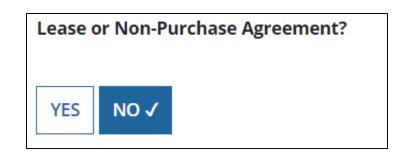

If you are leasing the equipment (as opposed to purchasing it), select "Yes." The most common answer will be "No."

### Entering Unit Costs/Quantity

| purchases, enter \$                        | is for equipment<br>0's in the monthly |                                                  | ourchases/installation,<br>for this FRN Line Item. |  |  |
|--------------------------------------------|----------------------------------------|--------------------------------------------------|----------------------------------------------------|--|--|
| recurring co                               |                                        | List the # of uni                                |                                                    |  |  |
| Cost Calculation for ı<br>Vendor BBB       | new FRN Line Item fo                   | r FRN #1899000291 - Switc                        | :hes - Aruba -                                     |  |  |
| Monthly Cost                               | $\checkmark$ $\checkmark$              | One-Time Cost                                    | $\checkmark$                                       |  |  |
| Monthly Recurring Unit Cost                | \$0.00                                 | One-time Unit Cost                               | \$1,350.00                                         |  |  |
| Monthly Recurring Unit<br>Ineligible Costs | \$0.00                                 | One-time Ineligible Unit Cost                    | \$0.00                                             |  |  |
| Monthly Recurring Unit Eligible            |                                        | One-time Eligible Unit Cost                      | = \$1,350.00                                       |  |  |
| Costs                                      | = \$0.00                               | One-time Quantity                                | 24                                                 |  |  |
| Monthly Quantity                           | 0                                      | Total Eligible One-time Costs                    | = \$32,400.00                                      |  |  |
| Units                                      | Each 👻                                 | Summary                                          |                                                    |  |  |
| Total Monthly Eligible Recurring<br>Costs  | = \$0.00                               | Total Eligible Recurring Costs                   | \$0.00                                             |  |  |
| Months of Service                          | x 12                                   | Total Eligible One-time Costs                    | + \$32,400.00                                      |  |  |
| Total Eligible Recurring Costs             | = \$0.00                               | Pre-Discount Extended Eligible<br>Line Item Cost | = \$32,400.00 <sub>67</sub>                        |  |  |

### Identifying Recipients of Equipment for this Line Item

Is every entity for this organization receiving service?

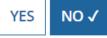

Select "Yes" if all buildings are receiving equipment or sharing equipment. Select "No" if only one or some buildings are receiving/using the equipment.

|   | BEN   | BEN Name                       |                                                                                                    |  |
|---|-------|--------------------------------|----------------------------------------------------------------------------------------------------|--|
| ~ | 109   | Plainfield Elementary School   |                                                                                                    |  |
| ~ | 110   | Jacksonville Jr/Sr High School |                                                                                                    |  |
|   | 10597 | Gallaudet Elementary School    |                                                                                                    |  |
| ~ | 10598 | Boone Middle School            | If you selected "No." you a                                                                                          |  |
|   | 10599 | Franklin High School           | If you selected "No," you are then<br>prompted to select/check the building<br>receiving the equipment/service. Then |  |
|   | 10600 | Bluford Middle School          |                                                                                                    |  |
|   | 10601 | Guggenheim Elementary School   | click "Add."                                                                                                    |  |
|   | 10602 | Anderson Elementary School     |                                                                                                    |  |
|   | 10603 | Buchanan Elementary School     |                                                                                                    |  |
|   | 10604 | Ross Elementary School         |                                                                                                    |  |
|   |       |                                | < 1 – 10 of 11                                                                                                    |  |
|   |       |                                | ADD                                                                                                    |  |

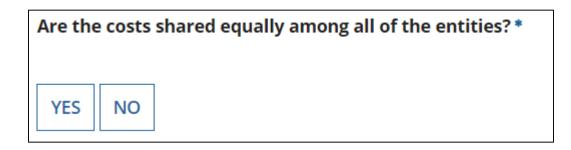

If you answer "Yes" the system will split the costs of this line item equally among the schools you selected from the previous list.

Unless the quantities are identical per school, do <u>not</u> want to choose this option. Instead, select "No" and the system will allow you to enter the appropriate costs per school.

# Assigning Eligible Costs/Building

### Recipients of Service for FRN Line Item #1899000291.001

Please allocate the remaining Total Eligible Line Item Cost of **\$32,400.00** to the entity(ies) below.

Select the entity(ies) in the grid below and then click the Edit Eligible Cost button to edit the eligible cost allocated to each BEN. Please note, you can also select the checkbox in the upper lefthand corner of the grid to select all entities on the current page of the grid.

|   | BEN                                     | Name 1                         | Eligible Cost per BEN |                    |
|---|-----------------------------------------|--------------------------------|-----------------------|--------------------|
|   | 10598                                   | Boone Middle School            |                       |                    |
| ~ | 110                                     | Jacksonville Jr/Sr High School |                       |                    |
|   | 109                                     | Plainfield Elementary School   |                       |                    |
|   | R C C C C C C C C C C C C C C C C C C C |                                |                       | EDIT ELIGIBLE COST |
|   |                                         | 7                              |                       |                    |

## **Allocating Costs/School**

You can now allocate the costs for each school that was selected as a recipient of the equipment. The amounts allocated to the schools must add up to the total amount of the line item.

| Edit Eligible Cost Allocated to Please allocate the remaining Total Eligible Line Ite 1. Plainfield Elementary School (BEN: 109) \$6,750.00 2. Jacksonville Jr/Sr High School (BEN: 110) | the # of unit<br>for the to<br>school. | Note: The system never asks for the<br># of units for each school. It asks<br>for the total pre-discount cost by<br>school. You must do the math<br>offline to calculate the costs per<br>school. |             |    |           |
|----------------------------------------------------------------------------------------------------|----------------------------------------|----------------------------------------------------------------------------------------------------|-------------|----|-----------|
| \$6,750.00<br>3. Boone Middle School (BEN: 10598)                                                                                                    |                                        | # Switch                                                                                                    |             |    |           |
| \$18,900.00                                                                                                    | OFFLINE MATH:                          | Modules                                                                                                    | Cost/Module | Co | st/School |
|                                                                                                    | Plainfield Elem                        | 5                                                                                                    | \$1,350     | \$ | 6,750.00  |
|                                                                                                    | Jacksonville Jr HS                     | 5                                                                                                    | \$1,350     | \$ | 6,750.00  |
|                                                                                                    | Boone MS                               | 14                                                                                                    | \$1,350     | \$ | 18,900.00 |
|                                                                                                    | TOTAL                                  | 24                                                                                                    |             | \$ | 32,400.00 |
|                                                                                                    | The total here prediscount am          |                                                                                                    |             |    | 71        |

## Balancing to \$0.00

After you have entered the amounts/building, the "amount remaining" should balance out to \$0.00.

- If the remaining cost is just a few cents, it's likely due to a rounding issue, and you should return to the previous screen and add or subtract a few pennies from one of the allocations.
- If the remaining cost is more than a few cents, it's because there is an error in your offline math and you should double-check your figures and click on "Edit Eligible Cost" to make corrections.

### Recipients of Service for FRN Line Item #1899000290.001

Please allocate the remaining Total Eligible Line Item Cost of **\$0.00** to the entity(ies) below.

Select the entity(ies) in the grid below and then click the Edit Eligible Cost button to edit the eligible cost allocated to each BEN. Please note, you can also select the checkbox in the upper lefthand corner of the grid to select all entities on the current page of the grid.

| BEN   | Name 1                         | Eligible Cost per BEN |
|-------|--------------------------------|-----------------------|
| 10598 | Boone Middle School            | \$16,950.00           |
| 110   | Jacksonville Jr/Sr High School | \$11,300.00           |
| 109   | Plainfield Elementary School   | \$5,650.00            |
|       |                                | <b>V</b>              |
|       |                                | EDIT ELIGIBLE COST    |

### FRN Line Item Page: Adding an Additional FRN Line Item

| FRN Line Item<br>Number | ↓ Type of Internal<br>Connection | Type of<br>Product | Quantity    | One-time<br>Quantity | Total Eligibl<br>Item Cost | e FRN Line |
|-------------------------|----------------------------------|--------------------|-------------|----------------------|----------------------------|------------|
| 1899000291.001          | Data Distribution                | Switch             | 0           | 24                   | \$32,400.00                |            |
| : Form 471 He           | TEM REMOVE                       | FRN LINE ITEM      | BULK UPLOAD |                      |                            |            |
| ou have more            | line items for thi               | s FRN, click       | here to a   | dd an                |                            |            |
|                         | additional FRN L                 | ine Item.          |             |                      | SAVE & SHAI                |            |
|                         |                                  |                    |             |                      |                            |            |

### Main FRN Page: Adding Another FRN

| -      |            |                                                         |                          | ry Two Budget Informatio |
|--------|------------|---------------------------------------------------------|--------------------------|--------------------------|
| To cre |            | fic FRN Line Item(s), please click on the FRN number hy | •                        |                          |
|        | FRN I      | Nickname                                                | Number of FRN Line Items | FRN Calculation          |
|        | 1899000291 | Switches - Aruba - Vendor BBB                           | 1                        | \$27,540.00              |
|        | 1899000290 | Wireless Equipment - Ruckus - Vendor AAA                | 2                        | \$54,315.00              |
|        |            |                                                         |                          |                          |
|        | : Form 471 | Help                                                    |                          |                          |
|        | Form 471   | Help                                                    |                          |                          |

## Example 3: Structured Cabling (Site specific service/equipment)

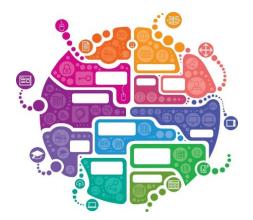

# FRN Example 3: Structured Cabling

### • Assumptions:

- Contracted service (all C2 must be contracted)
- 1 FRN line item
- 1 school receiving structured cabling
  - Boone Middle School \$35,700
- Do not list individual connectors, cables, widgets
  - Try to have your vendor contract be for a single cost per drop and not broken out by individual widget

### Main FRN Page: Adding Another FRN

| Fun    | iding Reque         | ests                                                    | >> View Categor          | y Two Budget Information |
|--------|---------------------|---------------------------------------------------------|--------------------------|--------------------------|
| To cre | ate or update speci | fic FRN Line Item(s), please click on the FRN number hy | perlink.                 |                          |
|        | FRN I               | Nickname                                                | Number of FRN Line Items | FRN Calculation          |
|        | 1899000291          | Switches - Aruba - Vendor BBB                           | 1                        | \$27,540.00              |
|        | 1899000290          | Wireless Equipment - Ruckus - Vendor AAA                | 2                        | \$54,315.00              |
|        |                     |                                                         | ADD FRN                  | EDIT FRN REMOVE FRN      |
|        |                     |                                                         |                          |                          |
|        | To add a            | an addition Funding Request<br>"Add FRN."               | :, choose                |                          |

## **Funding Request Key Information**

| Funding Request Key Information                                                                     | <b></b>            |                                                                                                    |
|----------------------------------------------------------------------------------------------------|--------------------|----------------------------------------------------------------------------------------------------|
| Please enter a Funding Request Nickname here 🕑 *                                                    | Provi              | de a descriptive nickname for each funding                                                                 |
| Structured Cabling - Gator Networking <del>&lt;</del>                                               | reque              | est.                                                                                                    |
| Is this Funding Request a continuation of an FRN from a pre-                                        | evious funding yea | ar?                                                                                                    |
| YES NOJ                                                                                             |                    | / "no" for C2 requests unless it's for tenance or leased equipment.                                        |
| Copy FRN                                                                                            |                    |                                                                                                    |
| If you want to copy an existing Funding Request, select Copy FRN version of the FRN will be copied. | N below. Note that | if an FCDL has been issued for the FRN, the approved                                                       |
| COPY FRN                                                                                            |                    | Optional: Use this option to retrieve<br>previously filed FRN in EPC - likely useful                       |
| Service Type                                                                                        |                    | only for multi-year maintenance contract                                                                   |
| What is the service type of the product and services that you requesting?                           | u are              |                                                                                                    |
| Internal Connections                                                                                | "Int               | ect either "Basic Maintenance" or<br>ernal Connections" or "MIBS." Most C2 wi<br>for Internal Connections. |

### Contract vs. MTM

### **FRN Contract**

How are the services for this FRN being purchased?

Contract information is stored in your Profile; you can add a new Contract at any time. Details about your Tariff and Month-to-Month services will be entered in your FRN.

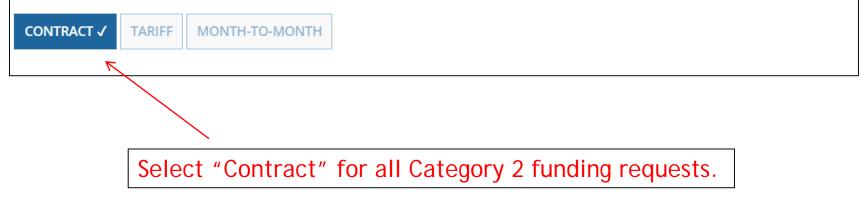

## Linking to a Contract

| As                                  | sociate a       | Contract        |                                                        |                                     |      |                           |
|-------------------------------------|-----------------|-----------------|--------------------------------------------------------|-------------------------------------|------|---------------------------|
| Search by Creating Organization BEN |                 |                 | Sear                                                   | Search by Nickname (All or Partial) |      |                           |
| 108                                 |                 |                 |                                                        |                                     |      |                           |
| earc                                | h by Contract I | D               | Sear                                                   | ch by Contract No.                  |      |                           |
|                                     |                 | •               | and then click "Sea<br>by entered in EPC.              | irch" to see                        |      | CLEAR FILTERS SEARCH      |
|                                     | Contract ID     | Contract Number | Nickname                                               | Award Da                            | te 🖡 | Creating Organization BEN |
|                                     | 4934            |                 | 2018 - Ruckus Wireless - Vendo<br>Contract             | nr AAA 1/3/2018                     |      | 108                       |
|                                     | 4935            |                 | 2018 - Aruba - Switches Contra                         | ct 1/3/2018                         |      | 108                       |
| ~                                   | 4936            |                 | 2018 - Structured Cabling - Gat<br>Networking Contract | or 1/3/2018                         |      | 108                       |
|                                     | 4378            |                 | 2017 - WAN - Sunesys                                   | 3/20/2017                           |      | 108                       |
|                                     | 4387            |                 | 2017 - Structured Cabling - Gat                        | or 3/1/2017                         |      | 108                       |

After clicking "Search," you will see all of the contracts you entered in EPC. Select the correct contract that should be linked to this funding request.

### **Entering Service Start and Contract Expiration Dates**

| <b>Contract Information (Additional)</b>                                                                       |                                                                                                    |  |  |
|----------------------------------------------------------------------------------------------------|----------------------------------------------------------------------------------------------------|--|--|
| What is the service start date? 🕜 *                                                                            | What is the date your contract expires for the current term of the contract? 🕜 *                      |  |  |
| 07/01/2018                                                                                                    | 09/30/2019                                                                                            |  |  |
| Enter the date when services will start for this Funding Year                                                  | $\uparrow$                                                                                            |  |  |
|                                                                                                    |                                                                                                    |  |  |
| Service Start Date:<br>The system will automatically<br>enter 7/1/2018 as SSD.                                 | <u>Contract Expiration Date:</u><br>You will need enter the CED for<br>this contract, which is likely |  |  |
| Note: In previous years, you<br>listed this as 4/1/20xx - these<br>should always be listed now as<br>7/1/20xx. | 9/30/2019 for Category 2<br>equipment contracts.                                                      |  |  |

### **FRN Narrative Box**

### Narrative

Provide a brief explanation of the products and services that you are requesting, or provide any other relevant information regarding this Funding Request. You should also use this field to describe any updates to your entity data, such as revised student counts, entity relationships, etc, that you were unable to make after the close of the Administrative filing window for profile updates. These changes will be addressed during the application review process. \*

FRN is for structured cabling for the Boone Middle School. Vendor will provide fiber cabling from wireless access points back to closest network closet. This is a flat-rate contract, with all cabling and components costs included with the service.

Provide a brief narrative that will give enough details so your PIA reviewer understands the services you are requesting. Something like, "FRN is for structured cabling for the Franklin High School.
Vendor will provide fiber cabling from wireless access points back to closest network closet. This is a flat-rate contract, with all cabling and components costs included with the above service."

## Adding an FRN Line Item

| Funding                                                                                                    | Request  | 5                                                | >> View                 | Category Two Budget Information                                     |  |
|----------------------------------------------------------------------------------------------------|----------|--------------------------------------------------|-------------------------|---------------------------------------------------------------------|--|
|                                                                                                    |          | N Line Item(s), please click on the FRN number h |                         | The 471 can't be                                                    |  |
| <b>ERN</b> 18990                                                                                                   |          | kname<br>uctured Cabling - Gator Networking      | Number of FRN Line Item | submitted if this the # of<br>FRN Line Items is ever<br>showing '0' |  |
| 18990                                                                                                    | 00291 Sw | itches - Aruba - Vendor BBB                      | 1                       | \$27,540.00                                                         |  |
| 18990                                                                                                    | 00290 Wi | reless Equipment - Ruckus - Vendor AAA           | 2                       | \$54,315.00                                                         |  |
|                                                                                                    |          |                                                  | ADD F                   | FRN EDIT FRN REMOVE FRN                                             |  |
| This is the <u>Main FRN Page</u> . The next step is to add an FRN<br>Line Item(s).                                 |          |                                                  |                         |                                                                     |  |
| Click the blue FRN number to add an FRN Line Item which will provide additional details and costs for this funding |          |                                                  |                         |                                                                     |  |

request.

## Adding FRN Line Item

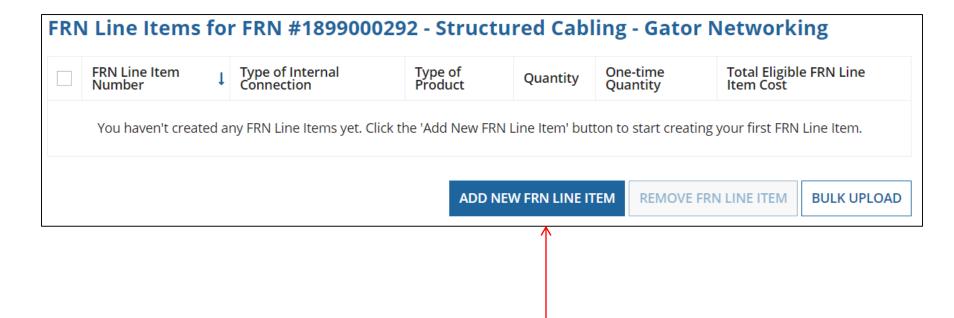

Select "Add New FRN Line Item."

### Adding a Line Item – Type of Product

|                                                                |        | Type of Internal Connection 🕜 *        |                                                   |  |
|----------------------------------------------------------------|--------|----------------------------------------|---------------------------------------------------|--|
|                                                                |        | Cabling/Connectors                     |                                                   |  |
| The "Type of<br>Product" choices<br>change<br>depending on the |        | Type of Product * Cabling              |                                                   |  |
| Type of IC was                                                 | _      |                                        |                                                   |  |
| selected.                                                      |        | If This Type of Internal<br>Connection | Then These Are the Options for<br>Type of Product |  |
|                                                                |        | Cabling/Connectors                     | Cabling/Connectors                                |  |
|                                                                |        | Caching                                | Caching Service, Equipment                        |  |
| Generally, here                                                |        | Data Distribution                      | Routers, Switches                                 |  |
| are the options:                                               | $\neg$ | Data Protection                        | Firewall, UPS                                     |  |
|                                                                |        | Racks                                  | Racks/Cabinets                                    |  |
|                                                                |        | Software                               | Operating System Software                         |  |
|                                                                |        | Wireless Data Distribution             | WAPS, Antenna, Controllers                        |  |
|                                                                |        | Miscellaneous                          | Installation, Training and Taxes                  |  |

## Listing Make/Model Number

| Make *             |   |  |  |  |  |  |
|--------------------|---|--|--|--|--|--|
| Other              | • |  |  |  |  |  |
| Enter the Make *   |   |  |  |  |  |  |
| Gator Networking   |   |  |  |  |  |  |
| Model *            |   |  |  |  |  |  |
| Structured Cabling |   |  |  |  |  |  |
|                    |   |  |  |  |  |  |

The easiest way to apply for structured cabling is to have a vendor contract with a fixed price that is inclusive of all components. Then select "Other" and enter the vendor's name as the Make. List "Structured Cabling" as the Model.

## Installation/Leasing Questions

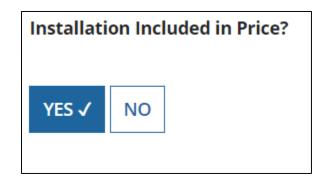

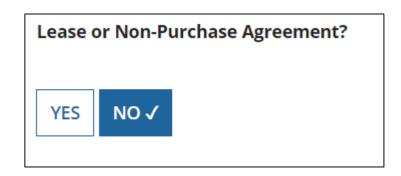

If the FRN is for a fixed price for structured cabling, then select "Yes." However, if installation is listed on a separate line item, select "No." If you are leasing the equipment, as opposed to purchasing it, select "Yes." The most common answer will be "No."

## **Entering Unit Costs/Quantity**

| If this line item is<br><u>purchases</u> , enter \$0<br>recurring cos | 's in the monthly | Enter Unit Cost and Quantity                     |               |  |
|-----------------------------------------------------------------------|-------------------|--------------------------------------------------|---------------|--|
| Monthly Cost                                                          | $\checkmark$      | One-Time Cost                                    |               |  |
| Monthly Recurring Unit Cost                                           | \$0.00            | One-time Unit Cost                               | \$35,700.00   |  |
| Monthly Recurring Unit<br>Ineligible Costs                            | \$0.00            | One-time Ineligible Unit Cost                    | \$0.00        |  |
| -                                                                     |                   | One-time Eligible Unit Cost                      | = \$35,700.00 |  |
| Monthly Recurring Unit Eligible<br>Costs                              | = \$0.00          | One-time Quantity                                | 1             |  |
| Monthly Quantity                                                      | 0                 | Total Eligible One-time Costs                    | = \$35,700.00 |  |
| Units                                                                 | Each 🝷            | Summany                                          |               |  |
| Total Monthly Eligible Recurring                                      | - #0.00           | Summary                                          |               |  |
| Costs                                                                 | = \$0.00          | Total Eligible Recurring Costs                   | \$0.00        |  |
| Months of Service                                                     | x 12              | Total Eligible One-time Costs                    | + \$35,700.00 |  |
| Total Eligible Recurring Costs                                        | = \$0.00          | Pre-Discount Extended Eligible<br>Line Item Cost | = \$35,700.00 |  |

### Identifying Recipients of Equipment for this Line Item

Is every entity for this organization receiving service?

YES NO ✓

Select "Yes" if all buildings are receiving equipment or sharing equipment. Select "No" if only one or some buildings are receiving/using the equipment.

|   | BEN   | BEN Name                       |                                                              |  |  |  |
|---|-------|--------------------------------|--------------------------------------------------------------|--|--|--|
|   | 109   | Plainfield Elementary School   |                                                              |  |  |  |
|   | 110   | Jacksonville Jr/Sr High School |                                                              |  |  |  |
|   | 10597 | Gallaudet Elementary School    | If you selected "No," you are then                           |  |  |  |
| ~ | 10598 | Boone Middle School            | prompted to select/check the buildings                       |  |  |  |
|   | 10599 | Franklin High School           | receiving the equipment/service. Then                        |  |  |  |
|   | 10600 | Bluford Middle School          | <pre>click "Add."</pre>                                      |  |  |  |
|   | 10601 | Guggenheim Elementary School   | In this example, only Roone Middle School                    |  |  |  |
|   | 10602 | Anderson Elementary School     | In this example, only Boone Middle School<br>is being wired. |  |  |  |
|   | 10603 | Buchanan Elementary School     |                                                              |  |  |  |
|   | 10604 | Ross Elementary School         |                                                              |  |  |  |
|   |       |                                | < 1 – 10 of 11 >                                             |  |  |  |
|   |       |                                | ADD 89                                                       |  |  |  |

### Are Costs Shared?

| Selected Entities |                                     |                     |  |  |  |  |
|-------------------|-------------------------------------|---------------------|--|--|--|--|
|                   | BEN                                 | BEN Name            |  |  |  |  |
|                   | 10598                               | Boone Middle School |  |  |  |  |
| Are th<br>YES     | he costs shared equally among all o | f the entities?     |  |  |  |  |

Generally, the answer to this question will be "No."

If you answer "Yes" the system will split the costs of this line item equally among the schools you selected from the previous list. If you answer "No" the system will allow you to enter the appropriate costs per school.

Because this is a <u>single-site project</u>, you can answer "Yes" and then no cost allocation must be done.

# Assigning Eligible Costs/Building

### **Recipients of Service for FRN Line Item #1899000292.001**

The Total Eligible Line Item Cost of \$35,700.00 has been allocated equally to the entity(ies) below.

| BEN   | Name 1              | Eligible Cost per BEN |
|-------|---------------------|-----------------------|
| 10598 | Boone Middle School | \$35,700.00           |
|       |                     |                       |

The system automatically allocated the full cost to the single site identified as the Recipient of Service.

## FRN Line Item Page: Adding an Additional FRN Line Item

| FRN Line Item<br>Number                | l Type of<br>Product       | Type of<br>ProductQuantityOne-time<br>QuantityTotal Eligit<br>Item Cost |               |              |             |
|----------------------------------------|----------------------------|-------------------------------------------------------------------------|---------------|--------------|-------------|
| 1899000292.001 Cabling/Connec          | tors Cabling               | 0                                                                       | 1             | \$35,700.00  |             |
|                                        | ADD N                      | IEW FRN LINE I                                                          | TEM REMOVE FR | RN LINE ITEM | BULK UPLOAD |
| C Form 471 Help                        |                            | <u>^</u>                                                                |               |              |             |
| ow Help                                |                            |                                                                         |               |              |             |
| BACK DISCARD FORM SAVE & SHARE CONTINU |                            |                                                                         |               |              |             |
| If you have more line iter             | ns for this FRN, o<br>Item |                                                                         | to add an ac  | ditional F   | N Line      |

## Main FRN Page – Review FRN Calculations

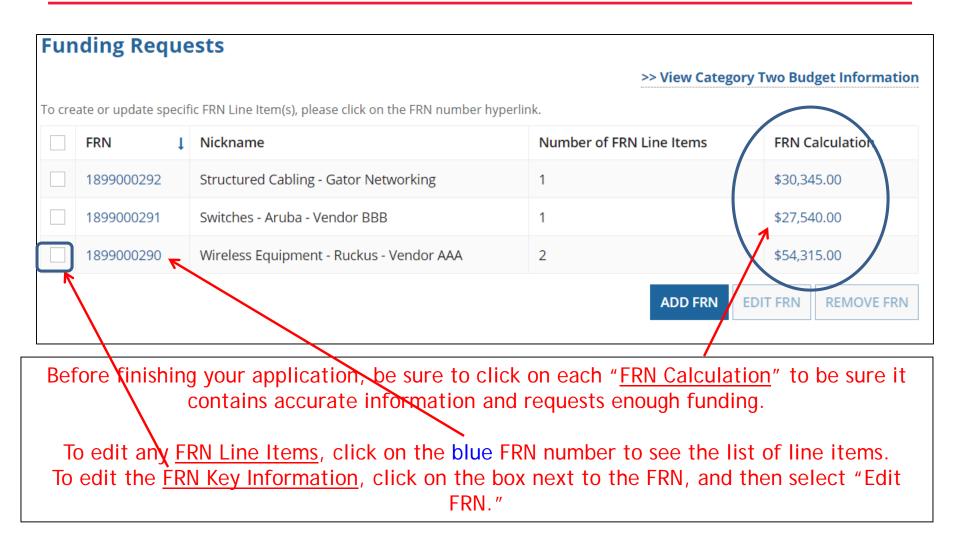

## Finished Adding FRNs?

ADD FRN

### **Funding Requests**

### >> View Category Two Budget Information

EDIT FRN

To create or update specific FRN Line Item(s), please click on the FRN number hyperlink.

| FRN ↓      | Nickname                                 | Number of FRN Line Items | FRN Calculation |
|------------|------------------------------------------|--------------------------|-----------------|
| 1899000292 | Structured Cabling - Gator Networking    | 1                        | \$30,345.00     |
| 1899000291 | Switches - Aruba - Vendor BBB            | 1                        | \$27,540.00     |
| 1899000290 | Wireless Equipment - Ruckus - Vendor AAA | 2                        | \$54,315.00     |

FCC Form 471 Help

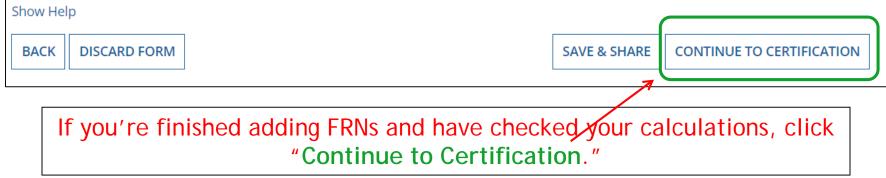

**REMOVE FRN** 

### **Connectivity Questions Responses**

#### District/System-wide Internet Access Questions

Does your school district currently aggregate Internet access for the entire district (as opposed to buying Internet access on a building-by-building basis)? Yes

Download Speed 500 Upload Speed 500 Download Speed Units Mbps Upload Speed Units Mbps

#### Per-Entity Basis Questions

Entity Name BLUE RIBBON SCHOOL DISTRICT - PARENT ENTITY Entity Number 108

| Entity Name                       | BEN   | Download | Units | Upload | Units | Connection | Wifi<br>Sufficient | Barriers to Robust<br>Network                  |
|-----------------------------------|-------|----------|-------|--------|-------|------------|--------------------|------------------------------------------------|
| Plainfield Elementary<br>School   | 109   | 100      | Mbps  | 100    | Mbps  | Fiber      | Mostly             | Physical structure or layout of<br>building(s) |
| Jacksonville Jr/Sr High<br>School | 110   | 1        | Gbps  | 1      | Gbps  | Fiber      | Sometimes          | Installation too costly                        |
| Gallaudet Elementary<br>School    | 10597 | 1        | Gbps  | 1      | Gbps  | Fiber      | Completely         | No barriers                                    |
| Boone Middle School               | 10598 | 1        | Gbps  | 1      | Gbps  | Fiber      | Completely         | No barriers                                    |
| Franklin High School              | 10599 | 1        | Gbps  | 1      | Gbps  | Fiber      | Completely         | No barriers                                    |
| Bluford Middle School             | 10600 | 1        | Gbps  | 1      | Gbps  | Fiber      | Completely         | No barriers                                    |
| Guggenheim Elementary<br>School   | 10601 | 1        | Gbps  | 1      | Gbps  | Fiber      | Completely         | No barriers                                    |

Discard Form

Back

Save & Share Review FCC Form 471

The system will next show

the answers you provided in

the Connectivity Module in

EPC. To complete or edit this

information, return to the

District's Lightning Bolt Page - "Related Actions" in EPC, then return to the form under

My Tasks.

Select "Review FCC Form 471."

## Creating the Draft Form PDF

| one Middle School           | 10598 | 1                                            | Gbps     | 1            | Gbps    | Fiber             | Completely | No barriers                                 |
|-----------------------------|-------|----------------------------------------------|----------|--------------|---------|-------------------|------------|---------------------------------------------|
| anklin High School          | 10500 | 1                                            | Ghos     | 1            | Ghos    | Fiber             | Completely | No barriers                                 |
| Iford Middle School         |       | e next step is<br>your draft for             |          |              |         | iber              | Completely | No barriers                                 |
| ggenheim Elementary<br>hool |       | will assign y download the                   | PDF and  | l either sen | d for   | -ïber             | Completely | No barriers                                 |
| derson Elementary<br>hool   |       | tification or c<br>k may take s<br>you. Do y | ome time |              | gned to | Fiber             | Sometimes  | Equipment too costly                        |
| chanan Elementary<br>hool   |       | N                                            | o        | Yes          |         | <sup>-</sup> iber | Completely | Equipment too costly                        |
| ss Elementary School        |       |                                              |          |              |         | Fiber             | Mostly     | Physical structure or layout of building(s) |
| 1 10 of 11                  |       |                                              |          |              |         |                   |            |                                             |

Select "Yes" and in about 30 seconds, the system will send a "Task" to your EPC account as well as an e-mail notifying you that the Task has been created.

### Where to See the Draft Form PDF Task

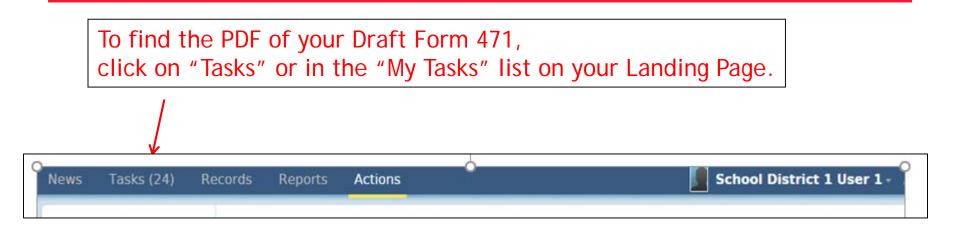

| ∽My Tasks                                                                  |                      |          |          |
|----------------------------------------------------------------------------|----------------------|----------|----------|
| Name                                                                       | Received             | Status   | Deadline |
| Review PDF for FCC Form 471 - #181000274 - FY 2018 - Category 2 - Form 471 | 2/4/2018 4:08 PM EST | Assigned |          |

# Reviewing the Draft 471

PAS BEST SCHOOL DISTRICT - (PARENT ENTITY) (BEN: 108) - FY 2018 - Category 2 - Form 471 - Form # 181000274

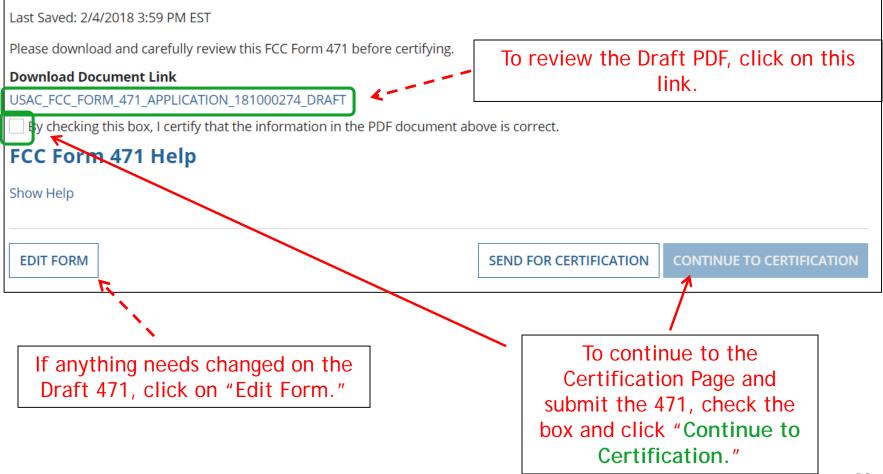

### **Review PDF & Continue to Certification Page**

### PAS BEST SCHOOL DISTRICT - (PARENT ENTITY) (BEN: 108) - FY 2018 - Category 2 - Form 471 - Form # 181000274

Last Saved: 2/4/2018 3:59 PM EST Please download and carefully review this FCC Form 471 before certifying. Download Document Link USAC\_FCC\_FORM\_471\_APPLICATION\_181000274\_DRAFT By checking this box, I certify that the information in the PDF document above is correct. FCC Form 471 Help Show Help EDIT FORM SEND FOR CERTIFICATION CONTINUE TO CERTIFICATION To see the PDF of your Form 471, click on the blue link. If you need to make edits, click "Edit Form" to re-enter the form. If you are ready to submit the form, check the box and "Continue to Certification." You must have Full Rights in order to certify the form. 99

### **Certification Page**

Read and check all of the certification boxes on this page.

### PAS BEST SCHOOL DISTRICT - (PARENT ENTITY) (BEN: 108) - FY 2018 - Category 2 - Form 471 - Form # 181000274

Last Saved: 2/4/2018 3:59 PM EST

**Basic Information** 

Entity Information

Funding Requests

Connectivity Information

Certify

Please complete the certifications below.

### **Applicant Certifications**

I certify that the entities listed in this application are eligible for support because they are schools under the statutory definitions of elementary and secondary schools found in the No Child Left Behind Act of 2001, 20 U.S.C. §§ 7801(18) and (38), that do not operate as for-profit businesses and do not have endowments exceeding \$50 million.

I certify that the entity I represent or the entities listed on this application have secured access, separately or through this program, to all of the resources, including computers, training, software, internal connections, maintenance, and electrical capacity, necessary to use the services purchased effectively. I recognize that some of the aforementioned resources are not eligible for support. I certify that the entities I represent or the entities listed on this application have secured access to all of the resources to pay the discounted charges for eligible services from funds to which access has been secured in the current funding year. I certify that the Billed Entity will pay the non-discount portion of the cost of the goods and services to the service provider(s).

## **Certification Page**

| Total Funding Summary                                                                                                    |                                |                         |                  |                  |
|----------------------------------------------------------------------------------------------------|--------------------------------|-------------------------|------------------|------------------|
| Below is a summary of the total line ite                                                                                                    | m costs on this FCC Form 47    | 71:                     |                  |                  |
| Summary                                                                                                    |                                |                         |                  |                  |
| Total funding year pre-discount eligible a<br>471                                                                                                    |                                |                         | \$132,000.00     |                  |
| Total funding commitment request amo                                                                                                    | Enter the amou                 | unt you're \$112,200.00 |                  |                  |
| Total applicant non-discount share of the                                                                                                    | chnology for FY \$19,8         |                         |                  |                  |
| Total budgeted amount allocated to reso<br>support                                                                                                    | 2018, less any costs. Don't er | • • • • •               | 2                | → \$850,000.00   |
| Total amount necessary for the applicant share of eligible and any ineligible amount of eligible amount of the share of eligible amount of the share of eligible amount of eligible amount of eligi |                                |                         | \$869,800.00     |                  |
| Are you receiving any of the funds direct<br>listed on any of the FCC Forms 471 filed b<br>funding year?                                                                                                    | No ←                           | Alw                     | ays select "No." |                  |
| Has a service provider listed on any of th<br>this Billed Entity for this funding year ass<br>needed to pay your non-discounted shar                                                                                                    | isted you in locating funds    | No ←                    | Alw              | ays select "No." |

## **Certification Page**

- I acknowledge that FCC rules provide that persons who have been convicted of criminal violations or held civilly liable for certain acts arising from their participation in the schools and libraries support mechanism are subject to suspension and debarment from the program. I will institute reasonable measures to be informed, and will notify USAC should I be informed or become aware that I or any of the entities listed on this application, or any person associated in any way with my entity and/or the entities listed on this application, is convicted of a criminal violation or held civilly liable for acts arising from their participation in the schools and libraries support mechanism.
- I certify that if any of the Funding Requests on this FCC Form 471 are for discounts for products or services that contain both eligible and ineligible components, that I have allocated the eligible and ineligible components as required by the Commission's rules at 47 C.F.R. § 54.504.
- I certify that the non-discount portion of the costs for eligible services will not be paid by the service provider. The pre-discount costs of eligible services featured on this FCC Form 471 are net of any rebates or discounts offered by the service provider. I acknowledge that, for the purpose of this rule, the provision, by the provider of a supported service, of free services or products unrelated to the supported service or product will be considered a rebate of some or all of the cost of the supported services.

### FCC Form 471 Help

Show Help

BACK

CERTIFY

Check all boxes and "Certify" to submit the form to USAC.

## **Confirmation Page**

### You have successfully filed FCC Form 471 #181000274 for FY 2018

**Certification Date** 

2/4/2018 4:16 PM EST

### **Authorized Person**

- Name School District 4 User 1
  - Title Administrator
- Employer PAS BEST SCHOOL DISTRICT (PARENT ENTITY)
  - Address 100 Main Street Springfield, PA 19064
    - **Phone** 555-555-5444
    - Email school.district4.user1@mailinator.com

This screen confirms that you successfully filed and certified Form 471.

## To Print a Final Copy of Your Form 471

| FCC Forms and Post-Commitment Requests |                                 |                  |                                                  |                       |  |  |  |  |  |
|----------------------------------------|---------------------------------|------------------|--------------------------------------------------|-----------------------|--|--|--|--|--|
| • FCC Forms 2017                       |                                 | s 💽 All          |                                                  |                       |  |  |  |  |  |
| O Post-Commitment Re                   | equests                         |                  |                                                  |                       |  |  |  |  |  |
| Form Type                              | FCC Form 471                    | •                | <ul> <li>Certified</li> <li>Committed</li> </ul> |                       |  |  |  |  |  |
| Funding Year                           | 2018                            | •                |                                                  |                       |  |  |  |  |  |
| Application Number                     | Nickname                        | Funding Year     | Status                                           | Certified Date        |  |  |  |  |  |
| 181000164                              | FY 2018 Category 1 Form 471     | 2018             | Certified                                        | 1/28/2018 1:57 PM EST |  |  |  |  |  |
| 181000274                              | FY 2018 - Category 2 - Form 471 | 2018             | Certified                                        | 2/4/2018 4:16 PM EST  |  |  |  |  |  |
|                                        |                                 |                  |                                                  |                       |  |  |  |  |  |
|                                        |                                 |                  |                                                  |                       |  |  |  |  |  |
|                                        | r EPC Landing Page scro         | Il to the bottom | undor F                                          | CC Forms              |  |  |  |  |  |

On your EPC Landing Page, scroll to the bottom under FCC Forms. Select "Form 471" and "Certified" to see a list of your FY 2018 certified 471s. Click on the blue 471 Application Number.

## Printing a Final Copy of Your Form 471

### ~ Application Information

Nickname FY 2018 - Category 2 - Form 471 Application Number 181000274 Funding Year 2018

Window Status In-Window

Category of Service Category 2

### **Billed Entity Information**

PAS BEST SCHOOL DISTRICT - (PARENT ENTITY)

100 Main Street

Springfield, PA 19064

555-555-5555

school.district4.user1@mailinator.com

### **Consultant Information**

There are currently no consulting firms associated with your organization. If this is in error, please update your organization profile.

Bill

FC

### Contact Information

Name School District 4 User 1

Email school.district4.user1@mailinator.com

### Holiday / Summer Contact Information

There is no Holiday / Summer Contact Information for this FCC Form 471.

### FCC Form 471 Generated Documents

FCC Form 471 Versio

Original Version

Created Date2/4/2018 12:16 PM ESTCreated BySchool District 4 User 1Certified Date2/4/2018 4:16 PM ESTCertified BySchool District 4 User 1Last Modified Date2/4/2018 4:16 PM ESTLast Modified BySchool District 4 User 1

Scroll to the bottom of the page and click on "Original Version" to view a final copy of your Certified Form 471.

Phone Number 555-555-5444

# To Submit a 471 Correction/Change

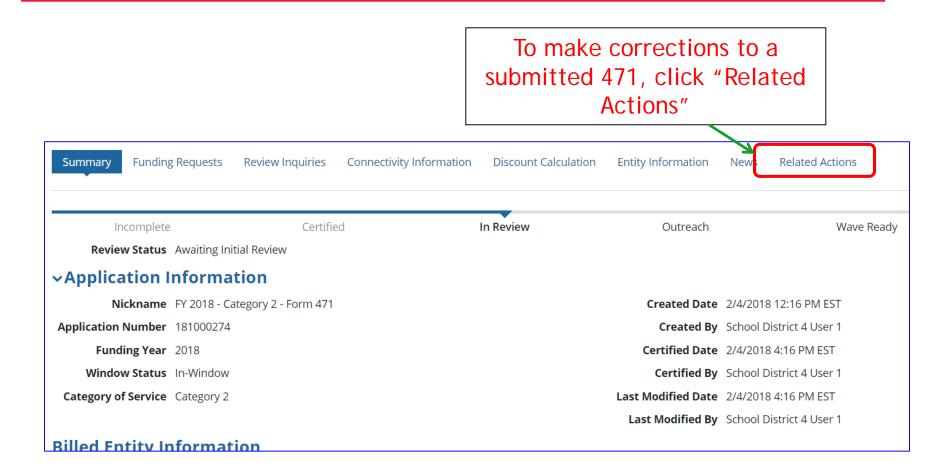

# To Submit a 471 Correction/Change

Then "Submit Modification Request (RAL)

### FY 2018 - Category 2 - Form 471 - #181000274

| Summa | ry Funding Requests                                 | <b>Review Inquiries</b> | Connectivity Information | Discount Calculation | Entity Information |
|-------|-----------------------------------------------------|-------------------------|--------------------------|----------------------|--------------------|
| News  | Related Actions                                     |                         |                          |                      |                    |
| 4     | <b>Respond to Inquiries</b><br>Answer Reviewer Ques |                         |                          |                      |                    |
| 4     | Submit Modification I<br>Submit a RAL Modificat     |                         | pplication               |                      |                    |